Муниципальное казенное общеобразовательное учреждение "Половинская средняя общеобразовательная школа"

«Рассмотрена» на заседании ММО учителей математики, физики и информатики Протокол №1 от «30» авщема 2018 г. At / Л.Е.Курочкина

«Согласована» Заместитель директора no YBP day Н.И. Наумова от «Зе» августе 2018 г.

«Утверждена» Директор МКОУ «Половинская средняя общеобразовательная -школа» Л.А. Фельберг приказ № or con  $20/\sqrt{2}$  r.

 $(\Phi\Gamma$ OC)

# Рабочая программа учебного предмета «ИНФОРМАТИКА» 7-9 классы

Составитель: Яковлева Н.В. учитель информатики, 1 категория

с. Половинное 2018 г

# **ПОЯСНИТЕЛЬНАЯ ЗАПИСКА**

Рабочая программа учебного предмета «Информатика» основного общего образования составлена на основе:

основной образовательной программы основного общего образования МКОУ «Половинская СОШ»;

авторской программы по информатике Босовой Л.Л. (Информатика. Программы для общеобразовательных организаций: 7–9 классы. Учебное издание / Автор-составитель: М. Н. Бородин.-М.: БИНОМ. Лаборатория знаний, 2015.-576 с. табл.);

− основных направлений программ, включенных в структуру основной образовательной программы;

требований к уровню подготовки обучающихся для проведения основного государственного экзамена по информатике.

Рабочая программа учебного предмета «Информатика» на уровне основного общего образования составлена с учетом примерной основной образовательной программы основного общего образования (одобренной Федеральным учебно-методическим объединением по общему образованию, Протокол заседания от 8 апреля 2015 г. № 1/15).

### **Цели реализации** программы:

достижение обучающимися результатов изучения учебного предмета «Информатика» в соответствии с требованиями, утвержденными Федеральным государственным образовательным стандартом основного общего образования;

**Задачами** реализации программы учебного предмета являются:

− обеспечение в процессе изучения предмета условий для достижения планируемых результатов освоения основной образовательной программы основного общего образования всеми обучающимися, в том числе обучающимися с ограниченными возможностями здоровья и инвалидами;

− создание в процессе изучения предмета условий для:

развития личности, способностей, удовлетворения познавательных интересов, самореализации обучающихся, в том числе одаренных;

− формирования ценностей обучающихся, основ их гражданской идентичности и социально-профессиональных ориентаций;

− формирования у обучающихся опыта самостоятельной учебной деятельности;

− формирования у обучающихся навыков здорового и безопасного для человека и окружающей его среды образа жизни;

знакомство учащихся с методами научного познания и методами исследования объектов и явлений, понимание учащимися отличий научных данных от непроверенной информации, ценности науки для удовлетворения бытовых, производственных и культурных потребностей человека;

− формирование компетентностей в области практического использования информационнокоммуникационных технологий, развитие информационной культуры и алгоритмического мышления, реализация инженерного образования на уровне основного общего образования. Срок реализации программы 3 года.

### **ОБЩАЯ ХАРАКТЕРИСТИКА УЧЕБНОГО ПРЕДМЕТА**

Стремительное развитие информационно–коммуникационных технологий, их активное использование во всех сферах деятельности человека, требует профессиональной мобильности и готовности к саморазвитию и непрерывному образованию. В этих условиях возрастает роль фундаментального образования, обеспечивающего профессиональную мобильность человека, готовность его к освоению новых технологий, в том числе информационных.

Информатика - это естественнонаучная лисциплина о закономерностях протекания информационных процессов в системах различной природы, а также о методах и средствах их автоматизации. Курс информатики закладывает основы естественнонаучного мировоззрения и инженерного образования. Информатика имеет очень большое и все возрастающее число междисциплинарных связей, причем как на уровне понятийного аппарата, так и на уровне инструментария. Многие положения, развиваемые информатикой, рассматриваются как основа создания и использования информационных и коммуникационных технологий (ИКТ) одного из наиболее значимых технологических достижений современной цивилизации.

Согласно требованиям ФГОС ООО изучение учебного предмета «Информатика» направлено на:

формирование информационной и алгоритмической культуры;

формирование представления о компьютере как универсальном устройстве обработки информации; развитие основных навыков и умений использования компьютерных устройств;

формирование представления об основных изучаемых понятиях: информация, алгоритм, модель - и их свойствах;

развитие алгоритмического мышления. необхолимого профессиональной лля деятельности в современном обществе;

развитие умений составить и записать алгоритм для конкретного исполнителя;

формирование знаний об алгоритмических конструкциях, логических значениях и операциях; знакомство с одним из языков программирования и основными алгоритмическими структурами - линейной, условной и циклической;

формирование умений формализации и структурирования информации, умения выбирать способ представления данных в соответствии с поставленной задачей (таблицы, схемы, графики, диаграммы), с использованием соответствующих программных средств обработки ланных:

формирование навыков и умений безопасного и целесообразного поведения при работе с компьютерными программами и в Интернете, умения соблюдать нормы информационной этики и права.

В содержании курса информатики основного общего образования делается акцент на изучение фундаментальных основ информатики, формировании информационной культуры, развитии алгоритмического мышления, реализации инженерного образования.

Современные научные представления об информационной картине мира, понятиях информатики и методах работы с информацией отражены в содержательном материале учебно-методических комплексов по информатике. Изложение теории и практики опирается на:

 $\equiv$ закономерности протекания информационных процессов в системах различной природы, их общность и особенности;

информационные процессы функционирования, развития, управления в природных, социальных и технических системах;

понятия: информационный процесс, информационная модель, информационный объект, информационная технология, информационные основы управления, алгоритм, автоматизированная информационная система, информационная цивилизация и др.;

познания: системноинформационный метолы современного научного анализ. информационное моделирование, компьютерный эксперимент;

математический аппарат при решении учебных и практических задач информатики;

основные способы алгоритмизации и формализованного представления данных.

курс информатики для основной школы (7-9 классы) Поскольку носит общеобразовательный характер, то его содержание обеспечивает знакомство учащихся со всеми его основными разлелами:

### Новизна рабочей программы учебного предмета «Информатика»

Изменения содержания рабочей программы, по сравнению с примерной программой

учебного предмета «Информатика» основного общего образования:

из раздела «**Компьютер – универсальное устройство обработки данных»** убрана тема **«**История и тенденции развития компьютеров, улучшение характеристик компьютеров», так как содержание дублируется в теме «Основные этапы и тенденции развития ИКТ» из раздела примерной программы «**Работа в информационном пространстве. Информационно-коммуникационные технологии»**;

из раздела «**Элементы комбинаторики, теории множеств и математической логики»** убрана тема «Количество текстов данной длины в данном алфавите», так как содержание дублируется в теме «Количество различных текстов данной длины в данном алфавите» из раздела примерной программы **«Тексты и кодирование»**;

из раздела **«Исполнители и алгоритмы. Управление исполнителями»** убрана тема **«***Программное управление самодвижущимся роботом»,* так как содержание дублируется в теме «*Ручное и программное управление роботами*» из раздела примерной программы **«***Робототехника***»**;

из раздела **«Исполнители и алгоритмы. Управление исполнителями»** убрана тема **«***Понятие об этапах разработки программ и приемах отладки программ»,* так как содержание дублируется в теме «Понятие об этапах разработки программ: составление требований к программе, выбор алгоритма и его реализация в виде программы на выбранном алгоритмическом языке, отладка программы с помощью выбранной системы программирования, тестирование» из раздела примерной программы «**Разработка алгоритмов и программ**»;

для организации промежуточной и итоговой аттестации отводится 10 часов из расчета: 3 часа – 7 класс, 3 часа – 8 класс, 4 часа – 9 класс.

### **Перечень методов организации учебной деятельности**

Программой предусмотрено использование различных организационных форм работы с учащимися: урочная (уроки одновозрастные и разновозрастные) и внеурочная деятельность.

Предполагается использование следующих педагогических технологий и методов обучения:

- − электронное обучение и дистанционные образовательные технологии;
- проблемное обучение;
- развивающее обучение;
- игровые технологии;
- − коллективные и групповые;
- лекции:
- − компьютерные практикумы;
- − консультации и др.

Теоретический материал излагается в виде проблемных лекций, направляющих текстов и сопровождается электронными образовательными ресурсами. При изучении учебного предмета «Информатика» предполагается проведение непродолжительных практических работ (20-25 мин), направленных на отработку отдельных технологических приемов, а также практикума – интегрированных практических работ, ориентированных на получение целостного содержательного результата, осмысленного и интересного для учащихся. На практических занятиях акцент делается на самостоятельную работу учащихся по освоению содержания программы.

### **ОПИСАНИЕ МЕСТА УЧЕБНОГО ПРЕДМЕТА В УЧЕБНОМ ПЛАНЕ**

Учебный предмет «Информатика» входит в предметную область «Математика и информатика».

В учебном плане, **за счет часов обязательной части**, на освоение учебного предмета «Информатика» на уровне основного общего образования отводится 101 час из расчета: 34 часа – 7 класс, 34 часа – 8 класс, 33 часа – 9 класс.

# **ЛИЧНОСТНЫЕ, МЕТАПРЕДМЕТНЫЕ, ПРЕДМЕТНЫЕ РЕЗУЛЬТАТЫ ОСВОЕНИЯ УЧЕБНОГО ПРЕДМЕТА**

Планируемые **личностные результаты** освоения учебного предмета «Информатика»:

1. Российская гражданская идентичность (патриотизм, уважение к Отечеству, к прошлому и настоящему многонационального народа России, воспитанное чувство ответственности и долга перед Родиной, идентичность с территорией и т.д.). Осознание своей этнической принадлежности, знание, уважительное и доброжелательное отношение к истории, языка, культуры своего народа, своего края, основ культурного наследия народов России и человечества; интериоризация гуманистических, демократических и традиционных ценностей многонационального российского общества.

2. Готовность и способность обучающихся к саморазвитию и самообразованию на основе мотивации к обучению и познанию; готовность и способность осознанному выбору и построению дальнейшей индивидуальной траектории образования на базе ориентировки в мире профессий и профессиональных предпочтений, с учетом устойчивых познавательных интересов.

3. Развитое моральное сознание и компетентность в решении моральных проблем на основе личностного выбора, формирование нравственных чувств и нравственного поведения, осознанного и ответственного отношения к собственным поступкам (способность к нравственному самосовершенствованию; знание основных норм морали, нравственных, духовных идеалов, хранимых в культурных традициях народов России, готовность на их основе к сознательному самоограничению в поступках, поведении, расточительном потребительстве; сформированность представлений об основах светской этики; понимание значения нравственности, веры и религии в жизни человека, семьи и общества). Сформированность ответственного отношения к учению; уважительного отношения к труду, наличие опыта участия в социально значимом труде. Осознание значения семьи в жизни человека и общества, принятие ценности семейной жизни, уважительное и заботливое отношение к членам своей семьи.

4. Сформированность целостного мировоззрения, соответствующего современному уровню развития науки и общественной практики, учитывающего социальное, культурное, языковое, духовное многообразие современного мира.

5. Осознанное, уважительное и доброжелательное отношение к другому человеку, его мнению, мировоззрению, культуре, языку, вере, гражданской позиции. Готовность и способность вести диалог с другими людьми и достигать в нем взаимопонимания (идентификация себя как полноправного субъекта общения, готовность к конструированию образа партнера по диалогу, готовность к конструированию образа допустимых способов диалога, готовность к конструированию процесса диалога как конвенционирования интересов, процедур, готовность и способность к ведению переговоров). Сформированность коммуникативной компетентности в общении и сотрудничестве со сверстниками, детьми старшего и младшего возраста, взрослыми в процессе образовательной, общественно полезной, учебно-исследовательской, творческой и других видов деятельности.

6. Освоенность социальных норм, правил поведения, ролей и форм социальной жизни в группах и сообществах, включая взрослые и социальные сообщества. Участие в школьном самоуправлении и общественной жизни в пределах возрастных компетенций с учетом региональных, этнокультурных, социальных и экономических особенностей (формирование готовности к участию в процессе упорядочения социальных связей и отношений, в которые включены и которые формируют сами учащиеся; включенность в непосредственное гражданское участие, готовность к участию в жизнедеятельности подросткового общественного объединения, включенного в продуктивное взаимодействие с социальной средой и социальными институтами, идентификация себя в качестве субъекта социальных преобразований, освоение компетентностей в сфере организаторской деятельности; интериоризация ценностей созидательного отношения к окружающей социальной действительности, ценностей социального творчества, ценности продуктивной организации совместной деятельности, самореализации в группе и организации, ценности «другого» как равноправного партнера, формирование компетенций анализа, проектирования, организации деятельности, рефлексии изменений, способов взаимовыгодного сотрудничества, способов реализации собственного лидерского потенциала).

7. Сформированность ценности здорового и безопасного образа жизни; интериоризация правил индивидуального и коллективного безопасного поведения в чрезвычайных ситуациях, угрожающих жизни и здоровью людей, правил поведения на транспорте и на дорогах.

8. Развитость эстетического сознания через освоение художественного наследия народов России и мира, творческой деятельности эстетического характера (способность понимать художественные произведения, отражающие разные этнокультурные традиции; сформированность основ художественной культуры обучающихся; способность к эмоционально-ценностному освоению мира, самовыражению и ориентации в художественном и нравственном пространстве культуры; уважение к истории культуры своего Отечества; развитая потребность в общении с художественными произведениями, сформированность активного отношения к традициям художественной культуры).

9. Сформированность основ экологической культуры, соответствующей современному уровню экологического мышления, наличие опыта экологически ориентированной рефлексивно-оценочной и практической деятельности в жизненных ситуациях.

Планируемые **метапредметные результаты** освоения учебного предмета «Информатика»:

Метапредметные результаты, включают освоенные обучающимися межпредметные понятия и универсальные учебные действия (регулятивные, познавательные,

коммуникативные).

### **Межпредметные понятия**

Условием формирования межпредметных понятий, например, таких как система, факт, закономерность, феномен, анализ, синтез является овладение обучающимися основами читательской компетенции, приобретение навыков работы с информацией, участие в проектной деятельности. Обучающиеся овладеют чтением как средством осуществления своих дальнейших планов: продолжения образования и самообразования, осознанного планирования своего актуального и перспективного круга чтения, в том числе досугового, подготовки к трудовой и социальной деятельности. У выпускников будет сформирована потребность в систематическом чтении как средстве познания мира и себя в этом мире, гармонизации отношений человека и общества, создании образа «потребного будущего».

При изучении учебного предмета «Информатика» обучающиеся усовершенствуют приобретённые на первом уровне навыки работы с информацией и пополнят их. Они смогут работать с текстами, преобразовывать и интерпретировать содержащуюся в них информацию, в том числе:

систематизировать, сопоставлять, анализировать, обобщать и интерпретировать информацию, содержащуюся в готовых информационных объектах;

выделять главную и избыточную информацию, выполнять смысловое свёртывание выделенных фактов, мыслей; представлять информацию в сжатой словесной форме (в виде плана или тезисов) и в наглядно-символической форме (в виде таблиц, графических схем и диаграмм, карт понятий — концептуальных диаграмм, опорных конспектов);

заполнять и дополнять таблицы, схемы, диаграммы, тексты.

В ходе изучения учебного предмета «Информатика» обучающиеся приобретут опыт проектной деятельности как особой формы учебной работы, способствующей воспитанию самостоятельности. инициативности. ответственности. повышению мотивании  $\overline{M}$ эффективности учебной деятельности; в ходе реализации исходного замысла на практическом уровне овладеют умением выбирать адекватные стоящей задаче средства, принимать решения, в том числе и в ситуациях неопределённости. Они получат возможность развить способность к разработке нескольких вариантов решений, к поиску нестандартных решений, поиску и осуществлению наиболее приемлемого решения.

# В соответствии ФГОС ООО выделяются три группы универсальных учебных действий: регулятивные, познавательные, коммуникативные.

### Регулятивные УУД

1. Умение самостоятельно определять нели своего обучения. ставить  $\overline{M}$ формулировать для себя новые задачи в учебе и познавательной деятельности, развивать мотивы и интересы своей познавательной деятельности. Таким образом, в качестве планируемых метапредметных результатов возможен, но не ограничивается следующим, список того, что обучающийся сможет:

анализировать существующие и планировать будущие образовательные результаты;  $\equiv$ 

идентифицировать собственные проблемы и определять главную проблему;

вылвигать версии решения проблемы, формулировать гипотезы, прелвосхишать конечный результат;

ставить цель деятельности на основе определенной проблемы и существующих возможностей:

формулировать учебные задачи как шаги достижения поставленной цели деятельности;

обосновывать целевые ориентиры и приоритеты ссылками на ценности, указывая и обосновывая логическую последовательность шагов.

2. Умение самостоятельно планировать пути достижения целей, в том числе альтернативные, осознанно выбирать наиболее эффективные способы решения учебных и познавательных задач. Обучающийся сможет:

определять действие(я) в соответствии с учебной и познавательной задачей, составлять  $\equiv$ алгоритм действий в соответствии с учебной и познавательной задачей;

обосновывать и осуществлять выбор наиболее эффективных способов решения учебных и  $\equiv$ познавательных задач:

определять/находить, в том числе из предложенных вариантов, условия для выполнения учебной и познавательной задачи;

выстраивать жизненные планы на краткосрочное будущее (заявлять целевые ориентиры, ставить адекватные им задачи и предлагать действия, указывая и обосновывая логическую последовательность шагов);

выбирать из предложенных и самостоятельно искать средства/ресурсы для решения задачи/достижения цели;

составлять план решения проблемы (выполнения проекта, проведения исследования);  $\qquad \qquad -$ 

определять потенциальные затруднения при решении учебной и познавательной задачи и находить средства для их устранения;

описывать свой опыт, оформляя его для передачи другим людям в виде технологии решения практических задач определенного класса;

планировать и корректировать свою индивидуальную образовательную траекторию.

3. Умение соотносить свои действия с планируемыми результатами, осуществлять контроль своей деятельности в процессе достижения результата, определять способы действий в рамках предложенных условий и требований, корректировать свои действия в соответствии с изменяющейся ситуацией. Обучающийся сможет:

определять совместно с педагогом и сверстниками критерии планируемых результатов и критерии оценки своей учебной деятельности;

− систематизировать (в том числе выбирать приоритетные) критерии планируемых результатов и оценки своей деятельности;

отбирать инструменты для оценивания своей деятельности, осуществлять самоконтроль своей деятельности в рамках предложенных условий и требований;

− оценивать свою деятельность, аргументируя причины достижения или отсутствия планируемого результата;

находить достаточные средства для выполнения учебных действий в изменяющейся ситуации и/или при отсутствии планируемого результата;

работая по своему плану, вносить коррективы в текущую деятельность на основе анализа изменений ситуации для получения запланированных характеристик продукта/результата;

− устанавливать связь между полученными характеристиками продукта и характеристиками процесса деятельности, по завершении деятельности предлагать изменение характеристик процесса для получения улучшенных характеристик продукта;

− сверять свои действия с целью и, при необходимости, исправлять ошибки самостоятельно.

4. Умение оценивать правильность выполнения учебной задачи, собственные возможности ее решения. Обучающийся сможет:

− определять критерии правильности (корректности) выполнения учебной задачи;

− анализировать и обосновывать применение соответствующего инструментария для выполнения учебной задачи;

свободно пользоваться выработанными критериями оценки и самооценки, исходя из цели и имеющихся критериев, различая результат и способы действий;

оценивать продукт своей деятельности по заданным и/или самостоятельно определенным критериям в соответствии с целью деятельности;

− обосновывать достижимость цели выбранным способом на основе оценки своих внутренних ресурсов и доступных внешних ресурсов;

− фиксировать и анализировать динамику собственных образовательных результатов.

5. Владение основами самоконтроля, самооценки, принятия решений и осуществления осознанного выбора в учебной и познавательной. Обучающийся сможет:

наблюдать и анализировать свою учебную и познавательную деятельность и деятельность других обучающихся в процессе взаимопроверки;

соотносить реальные и планируемые результаты индивидуальной образовательной деятельности и делать выводы;

принимать решение в учебной ситуации и нести за него ответственность;

− самостоятельно определять причины своего успеха или неуспеха и находить способы выхода из ситуации неуспеха;

− ретроспективно определять, какие действия по решению учебной задачи или параметры этих действий привели к получению имеющегося продукта учебной деятельности;

демонстрировать приемы регуляции психофизиологических/ эмоциональных состояний для достижения эффекта успокоения (устранения эмоциональной напряженности), эффекта восстановления (ослабления проявлений утомления), эффекта активизации (повышения психофизиологической реактивности).

### *Познавательные УУД*

6. Умение определять понятия, создавать обобщения, устанавливать аналогии, классифицировать, самостоятельно выбирать основания и критерии для классификации, устанавливать причинно-следственные связи, строить логическое рассуждение, умозаключение (индуктивное, дедуктивное и по аналогии) и делать выводы. Обучающийся сможет:

подбирать слова, соподчиненные ключевому слову, определяющие его признаки и свойства (под-идеи);

− выстраивать логическую цепь ключевого слова и соподчиненных ему слов;

− выделять признак двух или нескольких предметов или явлений и объяснять их сходство;

− объединять предметы и явления в группы по определенным признакам, сравнивать, классифицировать и обобщать факты и явления;

− выделять явление из общего ряда других явлений;

− определять обстоятельства, которые предшествовали возникновению связи между явлениями, из этих обстоятельств выделять определяющие, способные быть причиной данного явления, выявлять причины и следствия явлений;

− строить рассуждение от общих закономерностей к частным явлениям и от частных явлений к общим закономерностям;

− строить рассуждение на основе сравнения предметов и явлений, выделяя при этом общие признаки;

− излагать полученную информацию, интерпретируя ее в контексте решаемой задачи;

самостоятельно указывать на информацию, нуждающуюся в проверке, предлагать и применять способ проверки достоверности информации;

− вербализовать эмоциональное впечатление, оказанное на него источником;

− объяснять явления, процессы, связи и отношения, выявляемые в ходе познавательной и исследовательской деятельности (приводить объяснение с изменением формы представления; объяснять, детализируя или обобщая; объяснять с заданной точки зрения);

− выявлять и называть причины события, явления, в том числе возможные причины/наиболее вероятные причины, возможные последствия заданной причины, самостоятельно осуществляя причинно- следственный анализ;

делать вывод на основе критического анализа разных точек зрения, подтверждать вывод собственной аргументацией или самостоятельно полученными данными.

7. Умение создавать, применять и преобразовывать знаки и символы, модели и схемы для решения учебных и познавательных задач. Обучающийся сможет:

− обозначать символом и знаком предмет и/или явление;

− определять логические связи между предметами и/или явлениями, обозначать данные логические связи с помощью знаков в схеме;

− создавать абстрактный или реальный образ предмета и/или явления;

− строить модель/схему на основе условий задачи и/или способа решения задачи;

− создавать вербальные, вещественные и информационные модели с выделением существенных характеристик объекта для определения способа решения задачи в соответствии с ситуацией;

− преобразовывать модели с целью выявления общих законов, определяющих данную предметную область;

переводить сложную по составу (многоаспектную) информацию из графического или формализованного (символьного) представления в текстовое, и наоборот;

строить схему, алгоритм действия, исправлять или восстанавливать неизвестный ранее алгоритм на основе имеющегося знания об объекте, к которому применяется алгоритм;

строить доказательство: прямое, косвенное, от противного;

анализировать/рефлексировать опыт разработки и реализации учебного проекта, исследования (теоретического, эмпирического) на основе предложенной проблемной ситуации, поставленной цели и/или заданных критериев оценки продукта/результата.

8. Смысловое чтение. Обучающийся сможет:

− находить в тексте требуемую информацию (в соответствии с целями своей деятельности);

− ориентироваться в содержании текста, понимать целостный смысл текста, структурировать текст;

устанавливать взаимосвязь описанных в тексте событий, явлений, процессов;

резюмировать главную идею текста;

− преобразовывать текст, «переводя» его в другую модальность, интерпретировать текст

(художественный и нехудожественный – учебный, научно-популярный, информационный, текст non-fiction);

критически оценивать содержание и форму текста.

### *Коммуникативные УУД*

9. Умение организовывать учебное сотрудничество и совместную деятельность с учителем и сверстниками; работать индивидуально и в группе: находить общее решение и разрешать конфликты на основе согласования позиций и учета интересов; формулировать, аргументировать и отстаивать свое мнение. Обучающийся сможет:

− определять возможные роли в совместной деятельности;

играть определенную роль в совместной деятельности;

− принимать позицию собеседника, понимая позицию другого, различать в его речи: мнение (точку зрения), доказательство (аргументы), факты; гипотезы, аксиомы, теории;

определять свои действия и действия партнера, которые способствовали или препятствовали продуктивной коммуникации;

строить позитивные отношения в процессе учебной и познавательной деятельности;

− корректно и аргументированно отстаивать свою точку зрения, в дискуссии уметь выдвигать контраргументы, перефразировать свою мысль (владение механизмом эквивалентных замен);

критически относиться к своему мнению, с достоинством признавать ошибочность своего мнения (если оно таково) и корректировать его;

предлагать альтернативное решение в конфликтной ситуации;

− выделять общую точку зрения в дискуссии;

договариваться о правилах и вопросах для обсуждения в соответствии с поставленной перед группой задачей;

− организовывать учебное взаимодействие в группе (определять общие цели, распределять роли, договариваться друг с другом и т. д.);

− устранять в рамках диалога разрывы в коммуникации, обусловленные непониманием/неприятием со стороны собеседника задачи, формы или содержания диалога.

10. Умение осознанно использовать речевые средства в соответствии с задачей коммуникации для выражения своих чувств, мыслей и потребностей; планирования и регуляции своей деятельности; владение устной и письменной речью, монологической контекстной речью. Обучающийся сможет:

− определять задачу коммуникации и в соответствии с ней отбирать речевые средства;

− отбирать и использовать речевые средства в процессе коммуникации с другими людьми (диалог в паре, в малой группе и т. д.);

представлять в устной или письменной форме развернутый план собственной деятельности;

соблюдать нормы публичной речи и регламент в монологе и дискуссии в соответствии с коммуникативной задачей;

высказывать и обосновывать мнение (суждение) и запрашивать мнение партнера в рамках диалога;

− принимать решение в ходе диалога и согласовывать его с собеседником;

создавать письменные «клишированные» и оригинальные тексты с использованием необходимых речевых средств;

использовать вербальные средства (средства логической связи) для выделения смысловых блоков своего выступления;

− использовать невербальные средства или наглядные материалы, подготовленные/отобранные под руководством учителя;

делать оценочный вывод о достижении цели коммуникации непосредственно после завершения коммуникативного контакта и обосновывать его.

11. Формирование и развитие компетентности в области использования информационно-коммуникационных технологий (далее ИКТ-компетенции). Обучающийся сможет:

целенаправленно искать и использовать информационные ресурсы, необходимые для решения учебных и практических задач с помощью средств ИКТ;

выбирать, строить и использовать адекватную информационную модель для передачи своих мыслей средствами естественных и формальных языков в соответствии с условиями коммуникации;

− выделять информационный аспект задачи, оперировать данными, использовать модель решения задачи;

− использовать компьютерные технологии (включая выбор адекватных задаче инструментальных программно-аппаратных средств и сервисов) для решения информационных и коммуникационных учебных задач, в том числе: вычисление, написание писем, сочинений, докладов, рефератов, создание презентаций и др.;

− использовать информацию с учетом этических и правовых норм;

− создавать информационные ресурсы разного типа и для разных аудиторий, соблюдать информационную гигиену и правила информационной безопасности.

12. Развитая мотивация к овладению культурой активного использования словарей и других поисковых систем. Обучающийся сможет:

− определять необходимые ключевые поисковые слова и запросы;

− осуществлять взаимодействие с электронными поисковыми системами, словарями;

− формировать множественную выборку из поисковых источников для объективизации результатов поиска;

− соотносить полученные результаты поиска со своей деятельностью.

Планируемые **предметные результаты** освоения учебного предмета «Информатика»: **1. Введение**

− **Информация и информационные процессы**

− **Компьютер – универсальное устройство обработки данных Выпускник научится:**

различать содержание основных понятий предмета: информатика, информация, информационный процесс, информационная система, информационная модель и др;

различать виды информации по способам её восприятия человеком и по способам её представления на материальных носителях;

− раскрывать общие закономерности протекания информационных процессов в системах различной природы;

− приводить примеры информационных процессов – процессов, связанные с хранением, преобразованием и передачей данных – в живой природе и технике;

классифицировать средства ИКТ в соответствии с кругом выполняемых задач;

узнает о назначении основных компонентов компьютера (процессора, оперативной памяти, внешней энергонезависимой памяти, устройств ввода-вывода), характеристиках этих устройств;

− определять качественные и количественные характеристики компонентов компьютера;

узнает о истории и тенденциях развития компьютеров; о том как можно улучшить характеристики компьютеров;

узнает о том какие задачи решаются с помощью суперкомпьютеров.

### **Выпускник получит возможность:**

− *осознано подходить к выбору ИКТ – средств для своих учебных и иных целей;*

− *узнать о физических ограничениях на значения характеристик компьютера.*

2. Математические основы информатики

- Тексты и кодирование  $\frac{1}{2}$
- Дискретизация
- Системы счисления
- Элементы комбинаторики, теории множеств и математической логики.

Списки, графы, деревья

Выпускник научится:

описывать размер двоичных текстов, используя термины «бит», «байт» и производные от них; использовать термины, описывающие скорость передачи данных, оценивать время передачи данных;

 $\equiv$ кодировать и декодировать тексты по заданной кодовой таблице;

оперировать понятиями, связанными с передачей данных (источник и приемник данных: канал связи, скорость передачи данных по каналу связи, пропускная способность канала связи):

определять минимальную длину кодового слова по заданным алфавиту кодируемого  $\equiv$ текста и кодовому алфавиту (для кодового алфавита из 2, 3 или 4 символов);

определять длину кодовой последовательности по длине исходного текста и кодовой таблице равномерного кода;

записывать в двоичной системе целые числа от 0 до 1024; переводить заданное натуральное число из десятичной записи в двоичную и из двоичной в десятичную; сравнивать числа в двоичной записи; складывать и вычитать числа, записанные в двоичной системе счисления:

записывать логические выражения составленные с помощью операций «и», «или», «не» и скобок, определять истинность такого составного высказывания, если известны значения истинности входящих в него элементарных высказываний;

определять количество элементов в множествах, полученных из двух или трех базовых  $\equiv$ множеств с помощью операций объединения, пересечения и дополнения;

использовать терминологию, связанную с графами (вершина, ребро, путь, длина ребра и  $\overline{\phantom{a}}$ пути), деревьями (корень, лист, высота дерева) и списками (первый элемент, последний элемент, предыдущий элемент, следующий элемент; вставка, удаление и замена элемента);

описывать граф с помощью матрицы смежности с указанием длин ребер (знание термина «матрица смежности» не обязательно);

познакомиться с двоичным кодированием текстов и с наиболее употребительными современными кодами;

использовать основные способы графического представления числовой информации, (графики, диаграммы).

### Выпускник получит возможность:

- познакомиться с примерами математических моделей и использования компьютеров при их анализе; понять сходства и различия между математической моделью объекта и его натурной моделью, между математической моделью объекта/явления и словесным описанием:

узнать о том, что любые дискретные данные можно описать, используя алфавит, содержащий только два символа, например, 0 и 1;

познакомиться с тем, как информация (данные) представляется в современных  $\equiv$ компьютерах и робототехнических системах;

познакомиться с примерами использования графов, деревьев и списков при описании реальных объектов и проиессов:

ознакомиться с влиянием ошибок измерений и вычислений на выполнение алгоритмов управления реальными объектами (на примере учебных автономных роботов);

узнать о наличии кодов, которые исправляют ошибки искажения, возникающие при передаче информации.

3. Алгоритмы и элементы программирования

- Исполнители и алгоритмы. Управление исполнителями
- Алгоритмические конструкции
- Разработка алгоритмов и программ
- Анализ алгоритмов
- Математическое моделирование Выпускник научится:

составлять алгоритмы для решения учебных задач различных типов;  $\frac{1}{2}$ 

выражать алгоритм решения задачи различными способами (словесным, графическим, в том числе и в виде блок-схемы, с помощью формальных языков и др.);

определять наиболее оптимальный способ выражения алгоритма для решения конкретных задач (словесный, графический, с помощью формальных языков);

определять результат выполнения заданного алгоритма или его фрагмента;

использовать термины «исполнитель», «алгоритм», «программа», а также понимать разницу между употреблением этих терминов в обыденной речи и в информатике;

выполнять без использования компьютера («вручную») несложные алгоритмы управления исполнителями и анализа числовых и текстовых данных, записанные на конкретном язык основных программирования  $\mathbf{c}$ использованием **VIIDABЛЯЮШИХ** конструкций программирования последовательного (линейная программа, ветвление, повторение, вспомогательные алгоритмы);

составлять несложные алгоритмы управления исполнителями и анализа числовых и текстовых данных с использованием основных управляющих конструкций последовательного программирования и записывать их в виде программ выбранном на языке программирования; выполнять эти программы на компьютере;

использовать величины (переменные) различных типов, табличные величины (массивы), а также выражения, составленные из этих величин; использовать оператор присваивания;

анализировать предложенный алгоритм, например, определять какие результаты  $\frac{1}{2}$ возможны при заданном множестве исходных значений;

использовать логические значения, операции и выражения с ними;  $\equiv$ 

записывать на выбранном языке программирования арифметические и логические выражения и вычислять их значения.

### Выпускник получит возможность:

познакомиться с использованием в программах строковых величин и с операциями со  $\frac{1}{2}$ строковыми величинами;

создавать программы для решения задач, возникающих в процессе учебы и вне ее;  $\frac{1}{2}$ 

познакомиться с задачами обработки данных и алгоритмами их решения;

познакомиться с понятием «управление», с примерами того, как компьютер управляет  $\equiv$ различными системами (роботы, летательные и космические аппараты, станки, оросительные системы, движущиеся модели и др.);

познакомиться с учебной средой составления программ управления автономными роботами и разобрать примеры алгоритмов управления, разработанными в этой среде.

### 4. Использование программных систем и сервисов

- Файловая система
- Подготовка текстов и демонстрационных материалов
- Электронные (динамические) таблицы
- Базы данных. Поиск информации

# − **Работа в информационном пространстве. Информационно-коммуникационные технологии**

### **Выпускник научится:**

− классифицировать файлы по типу и иным параметрам;

выполнять основные операции с файлами (создавать, сохранять, редактировать, удалять, архивировать, «распаковывать» архивные файлы);

разбираться в иерархической структуре файловой системы;

− осуществлять поиск файлов средствами операционной системы;

использовать динамические (электронные) таблицы, в том числе формулы с использованием абсолютной, относительной и смешанной адресации, выделение диапазона таблицы и упорядочивание (сортировку) его элементов; построение диаграмм (круговой и столбчатой);

− использовать табличные (реляционные) базы данных, выполнять отбор строк таблицы, удовлетворяющих определенному условию;

анализировать доменные имена компьютеров и адреса документов в Интернете;

проводить поиск информации в сети Интернет по запросам с использованием логических операций.

**Выпускник овладеет (как результат применения программных систем и интернет-сервисов в данном курсе и во всем образовательномпроцессе):**

навыками работы с компьютером; знаниями, умениями и навыками, достаточными для работы с различными видами программных систем и интернет-сервисов (файловые менеджеры, текстовые редакторы, электронные таблицы, браузеры, поисковые системы, словари, электронные энциклопедии); умением описывать работу этих систем и сервисов с использованием соответствующей терминологии;

различными формами представления данных (таблицы, диаграммы, графики и т. д.);

− приемами безопасной организации своего личного пространства данных с использованием индивидуальных накопителей данных, интернет-сервисов и т. п.;

− основами соблюдения норм информационной этики и права;

− познакомится с программными средствами для работы с аудио-визуальными данными и соответствующим понятийным аппаратом;

узнает о дискретном представлении аудио-визуальных данных.

# **Выпускник получит возможность (в данном курсе и иной учебной деятельности):**

− *узнать о данных от датчиков, например, датчиков роботизированных устройств;*

− *практиковаться в использовании основных видов прикладного программного обеспечения (редакторы текстов, электронные таблицы, браузеры и др.);*

− *познакомиться с примерами использования математического моделирования в современном мире;*

− *познакомиться с принципами функционирования Интернета и сетевого взаимодействия между компьютерами, с методами поиска в Интернете;*

− *познакомиться с постановкой вопроса о том, насколько достоверна полученная информация, подкреплена ли она доказательствами подлинности (пример: наличие электронной подписи); познакомиться с возможными подходами к оценке достоверности информации (пример: сравнение данных из разных источников);*

− *узнать о том, что в сфере информатики и ИКТ существуют международные и национальные стандарты;*

− *узнать о структуре современных компьютеров и назначении их элементов;*

− *получить представление об истории и тенденциях развития ИКТ;*

− *познакомиться с примерами использования ИКТ в современном мире;*

− *получить представления о роботизированных устройствах и их использовании на производстве и в научных исследованиях.*

# СОДЕРЖАНИЕ ТЕМ УЧЕБНОГО КУРСА

### 7 класс Общее число часов  $-34$  ч.

### 1. Информация и информационные процессы (3 ч., 0/0)

Информация - одно из основных обобщающих понятий современной науки.

Различные аспекты слова «информация»: информация как данные, которые могут обработаны автоматизированной системой информация как быть  $\mathbf{M}$ свеления. предназначенные для восприятия человеком.

Примеры данных: тексты, числа. Дискретность данных. Анализ данных. Возможность описания непрерывных объектов и процессов с помощью дискретных данных.

Информационные процессы - процессы, связанные с хранением, преобразованием и передачей данных.

# 2. Работа в информационном пространстве. Информационно-коммуникационные технологии (2 ч., 1/0)

Компьютерные сети. Интернет. Адресация в сети Интернет. Доменная система имен. Сайт. Сетевое хранение данных. Большие данные в природе и технике (геномные данные, результаты физических экспериментов, Интернет-данные, в частности, данные социальных сетей). Технологии их обработки и хранения.

# Практические работы:

1. Поиск информации в сети интернет.

# 3. Тексты и колирование (4 ч., 2/1)

Символ. Алфавит - конечное множество Текст символов. конечная последовательность символов данного алфавита. Количество различных текстов данной длины в данном алфавите.

Разнообразие языков и алфавитов. Естественные и формальные языки. Алфавит текстов на русском языке.

Двоичный алфавит. Представление данных в компьютере как текстов в двоичном алфавите.

Двоичные коды с фиксированной длиной кодового слова. Разрядность кода - длина кодового слова. Примеры двоичных кодов с разрядностью 8, 16, 32.

Единицы измерения длины двоичных текстов: бит, байт, Килобайт и т. д.

Подход А.Н.Колмогорова к определению количества информации.

Код ASCII. Кодировки кириллицы. Примеры кодирования букв национальных алфавитов. Представление о стандарте Unicode. Таблицы кодировки с алфавитом, отличным от двоичного.

Искажение информации при передаче. Коды, исправляющие ошибки. Возможность однозначного декодирования для кодов с различной длиной кодовых слов.

# Практические работы:

2. Кодирование символов одного алфавита с помощью кодовых слов в другом алфавите; кодовая таблица, декодирование.

3. Количество информации, содержащееся в сообщении. Зависимость количества кодовых комбинаций от разрядности кода.

### Контрольная работа № 1 «Информация и информационные процессы

#### Работа  $\mathbf{B}$ информационном пространстве. Информационно-коммуникационные технологии. Тексты и кодирование» (1 ч.)

4. Компьютер – универсальное устройство обработки данных (4 ч., 0/0)

Архитектура компьютера: процессор, оперативная память, внешняя энергонезависимая память, устройства ввода-вывода; их количественные характеристики.

Компьютеры, встроенные в технические устройства и производственные комплексы. Роботизированные производства, аддитивные технологии (3D-принтеры).

Программное обеспечение компьютера.

Носители информации, используемые в ИКТ. История и перспективы развития. Представление об объемах данных и скоростях доступа, характерных для различных видов носителей. Носители информации в живой природе. Системы программирования. Прикладные программы.

Суперкомпьютеры. Антивирусные программы. Физические ограничения на значения характеристик компьютеров. Параллельные вычисления.

### 5. Файловая система (3 ч., 2/1)

Принципы построения файловых систем. Каталог (директория). Типы файлов.

Характерные размеры файлов различных типов (страница печатного текста, полный текст романа «Евгений Онегин», минутный видеоклип, полуторачасовой фильм, файл данных космических наблюдений, файл промежуточных данных при математическом моделировании сложных физических процессов и др.).

Файловый менеджер.

### Практические работы:

4. Основные операции при работе с файлами: создание, редактирование, копирование, перемешение, удаление.

5. Поиск в файловой системе. Архивирование и разархивирование.

### Контрольная работа № 2 «Компьютер - универсальное устройство обработки данных. Файловая система» (1 ч.)

### 6. Подготовка текстов и демонстрационных материалов (13 ч., 8/0)

Текстовые документы и их структурные элементы (страница, абзац, строка, слово, символ).

Текстовый процессор - инструмент создания, редактирования и форматирования текстов. Свойства страницы, абзаца, символа. Стилевое форматирование.

История изменений. Визуализация информации в текстовых документах.

Проверка правописания, словари.

Инструменты ввода текста с использованием сканера, программ распознавания, расшифровки устной речи. Компьютерный перевод.

Понятие о системе стандартов по информации, библиотечному и издательскому делу. Деловая переписка, учебная публикация, коллективная работа. Реферат и аннотация.

Знакомство с графическими редакторами.

Знакомство с векторной и растровой графикой.

Мультимедийная презентация. Описание последовательно развивающихся событий (сюжет).

Средства компьютерного проектирования. Чертежи и работа с ними. Базовые операции: выделение, объединение, геометрические преобразования фрагментов и компонентов. Диаграммы, планы, карты.

### Практические работы:

6. Включение в текстовый документ списков, таблиц, и графических объектов.

7. Включение в текстовый документ диаграмм, формул, нумерации страниц, колонтитулов, ссылок и др.

8. Подготовка компьютерных презентаций.

9. Включение в презентацию аудиовизуальных объектов.

10. Операции редактирования графических объектов: изменение размера, сжатие

изображения; обрезка, поворот, отражение.

11. Операции редактирования графических объектов: работа с областями (выделение, копирование, заливка цветом), коррекция цвета, яркости и контрастности.

12. Ввод изображений с использованием различных цифровых устройств (цифровых фотоаппаратов и микроскопов, видеокамер, сканеров и т. д.).

*13. Знакомство с обработкой фотографий. Геометрические и стилевые преобразования.*

### **7. Дискретизация (3 ч., 1/0)**

Измерение и дискретизация. Общее представление о цифровом представлении аудиовизуальных и других непрерывных данных.

Кодирование цвета. Цветовые модели**.** Модели RGB и CMYK. *Модели HSB и CMY*. Глубина кодирования.

Кодирование звука**.** Разрядность и частота записи. Количество каналов записи.

### **Практические работы:**

14. Оценка количественных параметров, связанных с представлением и хранением изображений и звуковых файлов.

Итоговое повторение и обобщение. (1 ч.)

**Контрольная работа за курс 7 класса (1 ч.)**

### **8 класс Общее число часов – 34 ч.**

### **1. Системы счисления (8 ч., 5/1)**

Позиционные и непозиционные системы счисления. Примеры представления чисел в позиционных системах счисления.

Основание системы счисления. Алфавит (множество цифр) системы счисления. Количество цифр, используемых в системе счисления с заданным основанием. Краткая и развернутая формы записи чисел в позиционных системах счисления.

Двоичная система счисления, запись целых чисел в пределах от 0 до 1024.

Восьмеричная и шестнадцатеричная системы счисления.

Арифметические действия в системах счисления.

### **Практические работы:**

1. Перевод натуральных чисел из десятичной системы счисления в двоичную и из двоичной в десятичную.

2. Перевод натуральных чисел из десятичной системы счисления в восьмеричную, шестнадцатеричную и обратно.

3,4 Перевод натуральных чисел из двоичной системы счисления в восьмеричную и шестнадцатеричную и обратно.

### **Контрольная работа№1 «Системы счисления»**

### **2. Элементы комбинаторики, теории множеств и математической логики (8 ч., 3/1)** Множество.

Высказывания. Простые и сложные высказывания. Диаграммы Эйлера-Венна. Логические значения высказываний. Логические выражения. Логические операции: «и» (конъюнкция, логическое умножение), «или» (дизъюнкция, логическое сложение), «не» (логическое отрицание). Правила записи логических выражений. Приоритеты логических операций.

Таблицы истинности.

*Логические операции следования (импликация) и равносильности (эквивалентность).*

*Свойства логических операций. Законы алгебры логики*. *Использование таблиц истинности для доказательства законов алгебры логики. Логические элементы. Схемы логических элементов и их физическая (электронная) реализация. Знакомство с логическими основами компьютера.*

### **Практические работы:**

5. Построение таблиц истинности для логических выражений.

6. Расчет количества вариантов: формулы перемножения и сложения количества вариантов.

7. Определение количества элементов во множествах, полученных из двух или трех базовых множеств с помощью операций объединения, пересечения и дополнения.

### **Контрольная работа №2 «Элементы комбинаторики, теории множеств и математической логики»**

### **3. Исполнители и алгоритмы. Управление исполнителями (5 ч., 1/0)**

Алгоритмы и исполнители. Свойства алгоритма. Способы записи алгоритмов. Состояния, возможные обстановки и система команд исполнителя.

Алгоритм как план управления исполнителем (исполнителями). Алгоритмический язык (язык программирования) – формальный язык для записи алгоритмов. Программа – запись алгоритма на конкретном алгоритмическом языке. Программное управление исполнителем.

Словесное описание алгоритмов. Отличие словесного описания алгоритма, от описания на формальном алгоритмическом языке.

Системы программирования. Средства создания и выполнения программ. Объекты алгоритмов.

### **Практические работы:**

8. Описание алгоритма с помощью блок-схем.

### **4. Алгоритмические конструкции (11 ч., 2/0)**

Конструкция «следование». Линейный алгоритм.

Конструкция «ветвление». Условный оператор: полная и неполная формы.

Конструкция «повторения»: циклы с заданным числом повторений, с условием выполнения, с переменной цикла.

Общие сведения о языке программирования Паскаль. Организация ввода и вывода данных. Программирование линейных алгоритмов. Программирование разветвляющихся алгоритмов. Программирование циклических алгоритмов.

*Примеры записи команд ветвления и повторения и других конструкций в различных алгоритмических языках.*

### **Практические работы:**

*9. Проверка условия выполнения цикла до начала выполнения тела цикла и после выполнения тела цикла: постусловие и предусловие цикла. Инвариант цикла.*

10. Запись алгоритмических конструкций в выбранном языке программирования.

### **Повторение. Подготовка к контрольной работе. (1ч)**

### **Контрольная работа за курс 8 класса.**

# 9 класс общее число часов - 33 ч.

#### $1<sup>1</sup>$ Математическое моделирование (3 ч., 0/0)

Цели изучения курса информатики. Техника безопасности и организация рабочего места.

Понятие математической модели. Задачи, решаемые с помощью математического (компьютерного) моделирования. Отличие математической модели от натурной модели и от словесного (литературного) описания объекта. Использование компьютеров при работе с математическими моделями.

Компьютерные эксперименты.

### 2. Списки, графы, деревья (2 ч., 1/0)

Графические информационные модели. Табличные информационные модели.

Список. Первый элемент, последний элемент, предыдущий элемент, следующий элемент. Вставка, удаление и замена элемента.

Граф. Вершина, ребро, путь. Ориентированные и неориентированные графы.

### Практические работы:

1. Решение задач по теории графов, деревьев.

### 3. Базы данных. Поиск информации (5 ч., 2/1)

Базы данных. Таблица как представление отношения. Система управления базами ланных.

Средства и методика поиска информации. Построение запросов; браузеры.

### Практические работы:

- 2. Построение базы данных.
- 3. Поиск данных в готовой базе. Связи между таблицами.

Контрольная работа №1 по теме «Моделирование и формализация»

# 4. Разработка алгоритмов и программ (8 ч., 5/0)

Оператор присваивания. Представление о структурах данных.

Константы и переменные. Переменная: имя и значение. Типы переменных: целые, вещественные, символьные, строковые, логические. Табличные величины (массивы). Олномерные массивы.

Понятие об этапах разработки программ: составление требований к программе, выбор алгоритма и его реализация в виде программы на выбранном алгоритмическом языке, отладка программы с помощью выбранной системы программирования, тестирование.

# Практические работы:

4. Составление алгоритмов и программ по управлению исполнителями Робот, Черепашка, Чертежник и др.

5. Знакомство с алгоритмами решения задач. Реализации алгоритмов в выбранной среде программирования.

6. Знакомство с постановками более сложных задач обработки данных и алгоритмами их решения: сортировка массива, выполнение поэлементных операций с массивами.

7. Обработка целых чисел, представленных записями в десятичной и двоичной системах счисления, нахождение наибольшего общего делителя (алгоритм Евклида).

8. Составление описание программы по образиу.

# 5. Анализ алгоритмов (3 ч., 1/1)

Сложность вычисления: количество выполненных операций, размер используемой памяти; их зависимость от размера исходных данных. Примеры коротких программ, выполняющих много шагов по обработке небольшого объема данных; примеры коротких программ, выполняющих обработку большого объема данных.

### **Практические работы:**

9. Определение возможных результатов работы алгоритма при данном множестве входных данных; определение возможных входных данных, приводящих к данному результату.

# **Контрольная работа №2 «Разработка алгоритмов и программ. Анализ алгоритмов» (1 ч.)**

# 6. **Электронные (динамические) таблицы (8 ч., 4/1)**

Электронные (динамические) таблицы. Встроенные функции. Логические функции. Сортировка и поиск данных. Графики и диаграммы в электронной таблице Excel.

# **Практические работы:**

10. Формулы с использованием абсолютной, относительной и смешанной адресации.

11. Преобразование формул при копировании.

12. Выделение диапазона таблицы и упорядочивание (сортировка) его элементов;

13. Построение графиков и диаграмм.

**Контрольная работа №3 по теме «Обработка числовой информации в электронных таблицах».**

7. **Работа в информационном пространстве. Информационно-коммуникационные технологии (3 ч., 2/0)**

Виды деятельности в сети Интернет.

Компьютерные вирусы и другие вредоносные программы; защита от них. Приемы, повышающие безопасность работы в сети Интернет.

*Проблема подлинности полученной информации. Электронная подпись, сертифицированные сайты и документы.* Методы индивидуального и коллективного размещения новой информации в сети Интернет. Взаимодействие на основе компьютерных сетей: электронная почта, чат, форум, телеконференция и др.

Гигиенические, эргономические и технические условия эксплуатации средств ИКТ. Экономические, правовые и этические аспекты их использования. Личная информация, средства ее защиты. Организация личного информационного пространства.

Основные этапы и тенденции развития ИКТ. Стандарты в сфере информатики и ИКТ. *Стандартизация и стандарты в сфере информатики и ИКТ докомпьютерной эры (запись чисел, алфавитов национальных языков и др.) и компьютерной эры (языки программирования, адресация в сети Интернет и др.).*

# **Практические работы:**

14. Интернет - сервисы: почтовая служба; справочные службы (карты, расписания и т. п.), поисковые службы, службы обновления программного обеспечения и др.

15. Приемы, повышающие безопасность работы в сети Интернет.

# **Контрольная работа за курс 9 класса (1 ч.)**

# Тематическое распределение часов на ступени обучения

|                 | $U$ ощуу чиуло чауор, эт ч,      |                |                         |
|-----------------|----------------------------------|----------------|-------------------------|
| Раздел учебного | Элементы содержания              | Кол-           | Характеристика основных |
| курса, кол - во |                                  | B <sub>0</sub> | видов деятельности      |
| часов           |                                  | часов          | учащихся                |
| 1. Информация и |                                  |                |                         |
| информационны   | Информация - одно из основных    | $\mathbf{1}$   | Аналитическая           |
| е процессы 3 ч. | обобщающих понятий современной   |                | деятельность:           |
|                 | науки.                           |                | оценивать               |
|                 | Различные аспекты слова          | $\mathbf{1}$   | информацию с            |
|                 | «информация»: информация как     |                | позиции её свойств      |
|                 | данные, которые могут быть       |                | (актуальность,          |
|                 | обработаны автоматизированной    |                | достоверность,          |
|                 | системой и информация как        |                | полнота и пр.);         |
|                 | сведения, предназначенные для    |                | приводить примеры       |
|                 | восприятия человеком.            |                | данных: тексты,         |
|                 | Примеры данных: тексты, числа.   |                | числа;                  |
|                 | Дискретность данных              |                |                         |
|                 | Анализ данных. Возможность       | $\mathbf{1}$   | классифицировать        |
|                 | описания непрерывных объектов и  |                | информационные          |
|                 |                                  |                | процессы по             |
|                 | процессов с помощью дискретных   |                | принятому               |
|                 | данных.                          |                | основанию;              |
|                 | Информационные процессы -        |                | выделять                |
|                 | процессы, связанные с хранением, |                | информационную          |
|                 | преобразованием и передачей      |                | составляющую            |
|                 | данных.                          |                | процессов в             |
|                 |                                  |                | биологических,          |
|                 |                                  |                | технических и           |
|                 |                                  |                | социальных              |
|                 |                                  |                | системах;               |
|                 |                                  |                | анализировать           |
|                 |                                  |                | отношения в живой       |
|                 |                                  |                | природе,                |
|                 |                                  |                | технических и           |
|                 |                                  |                | социальных (школа,      |
|                 |                                  |                | семья и пр.) системах   |
|                 |                                  |                | с позиций               |
|                 |                                  |                | управления.             |
|                 |                                  |                | Практическая            |
|                 |                                  |                | деятельность:           |
|                 |                                  |                |                         |
|                 |                                  |                | оперировать с           |
|                 |                                  |                | единицами               |
|                 |                                  |                | измерения               |
|                 |                                  |                | количества              |
|                 |                                  |                | информации (бит,        |
|                 |                                  |                | байт, килобайт,         |
|                 |                                  |                | мегабайт, гигабайт);    |
|                 |                                  |                | производить             |

7 класс  $O6$ шее число часов $\cdot$  34 ч

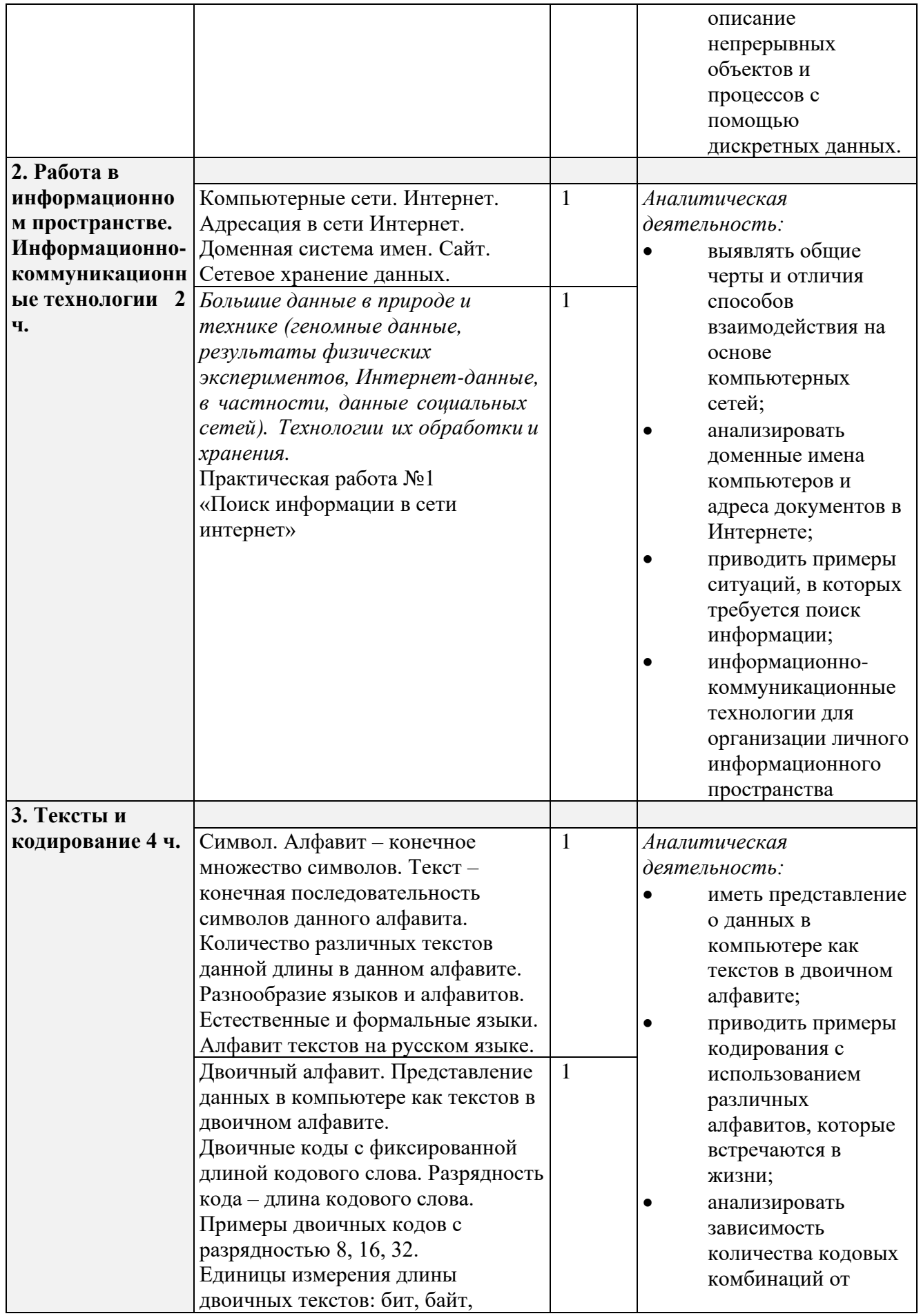

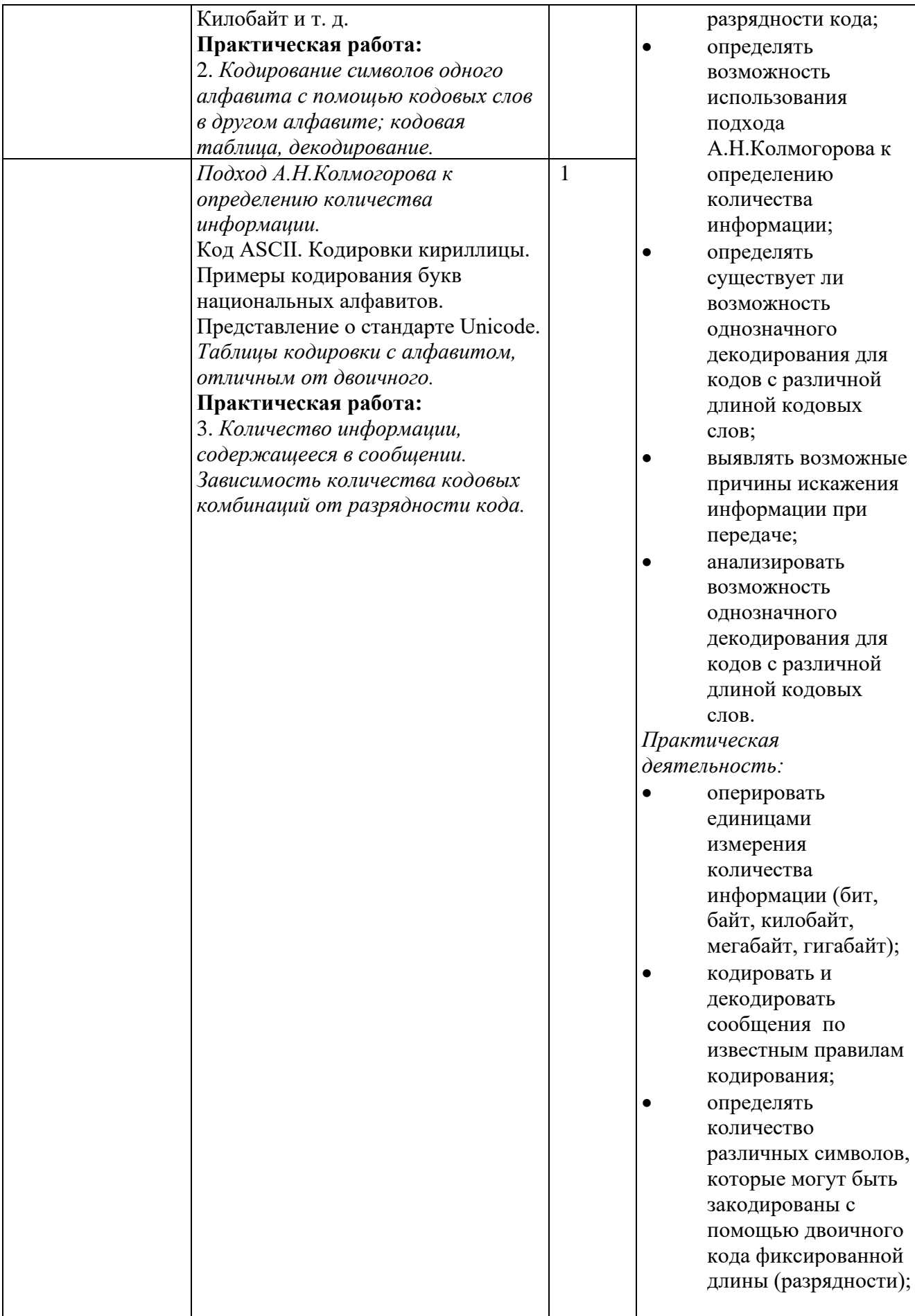

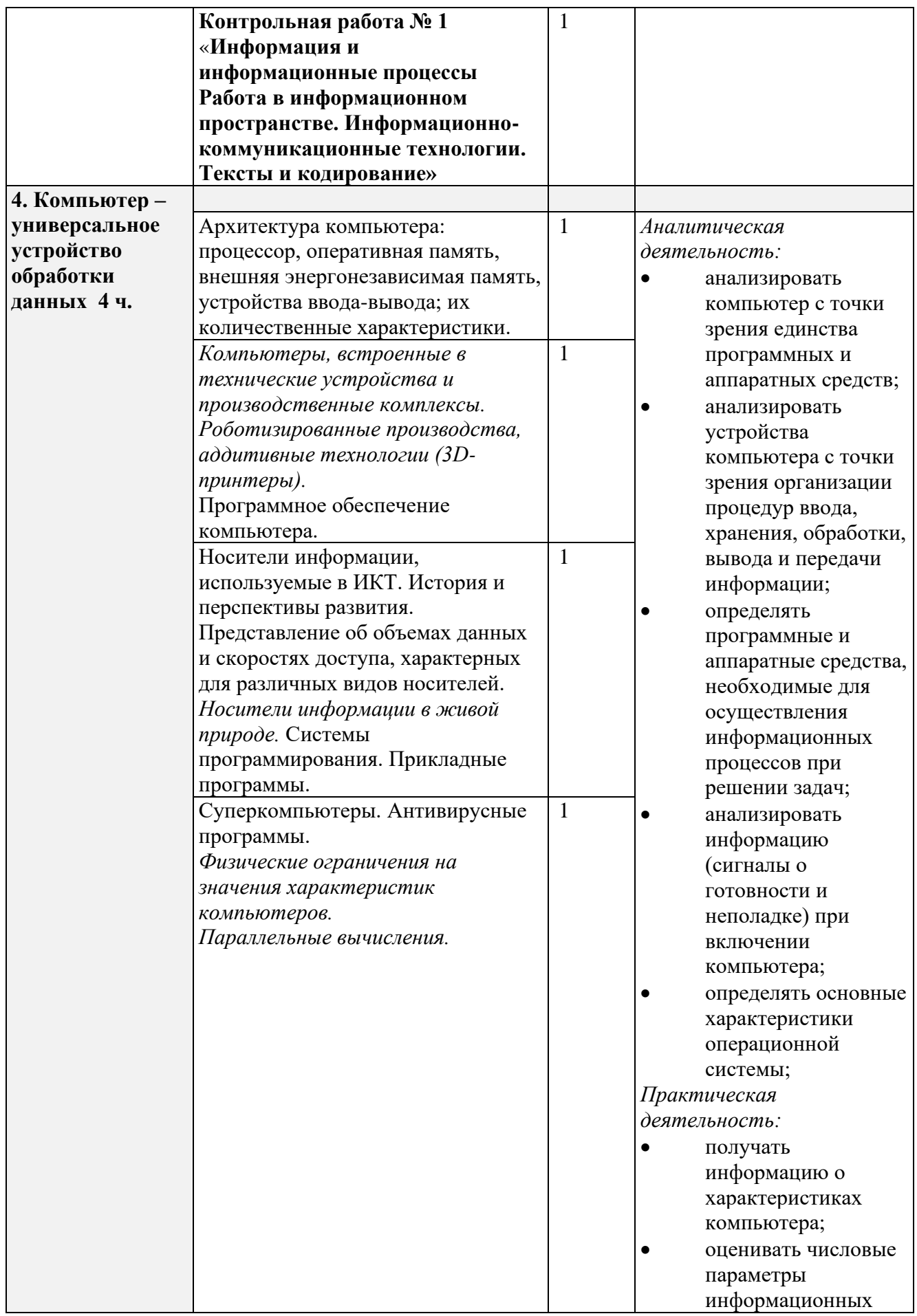

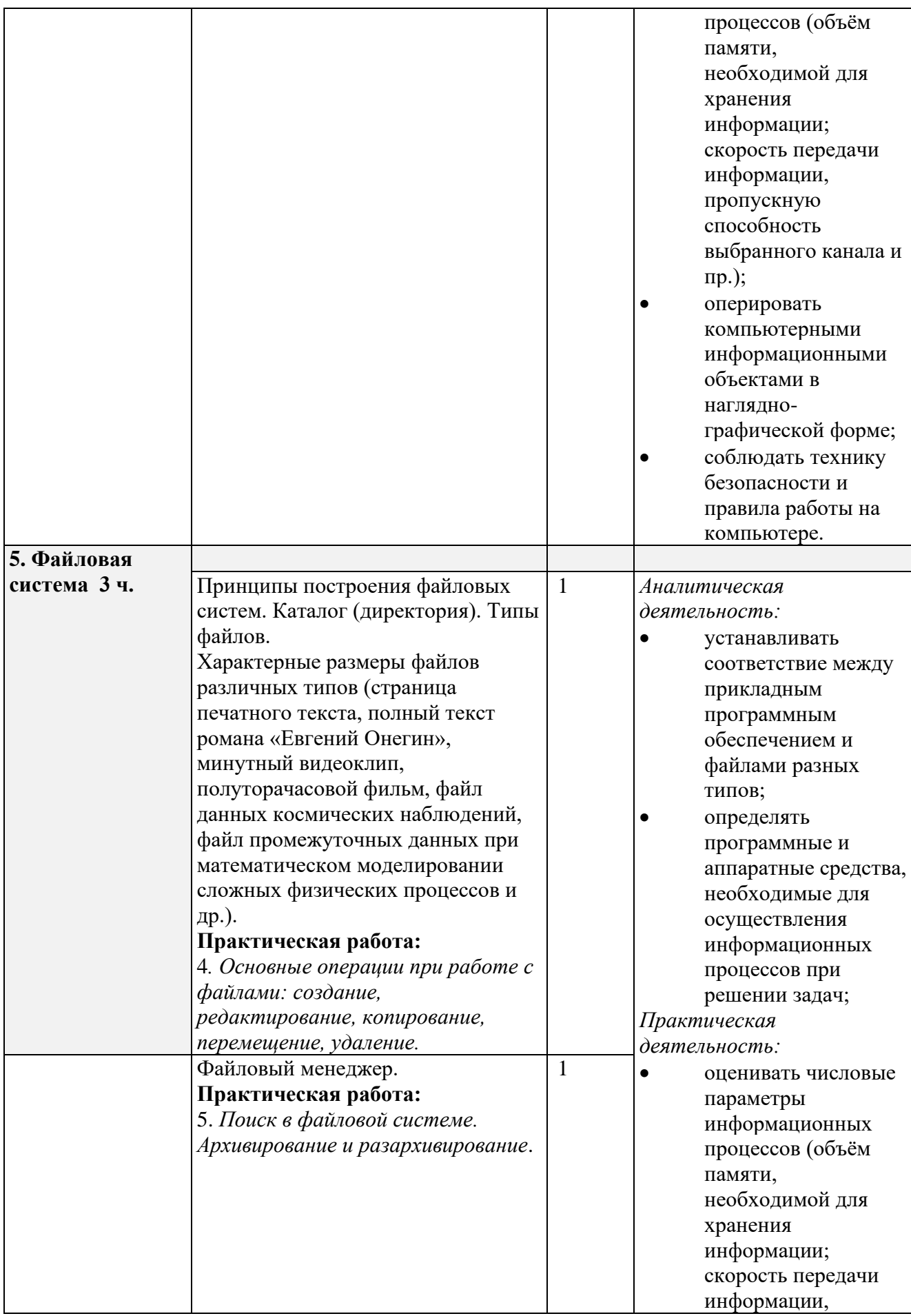

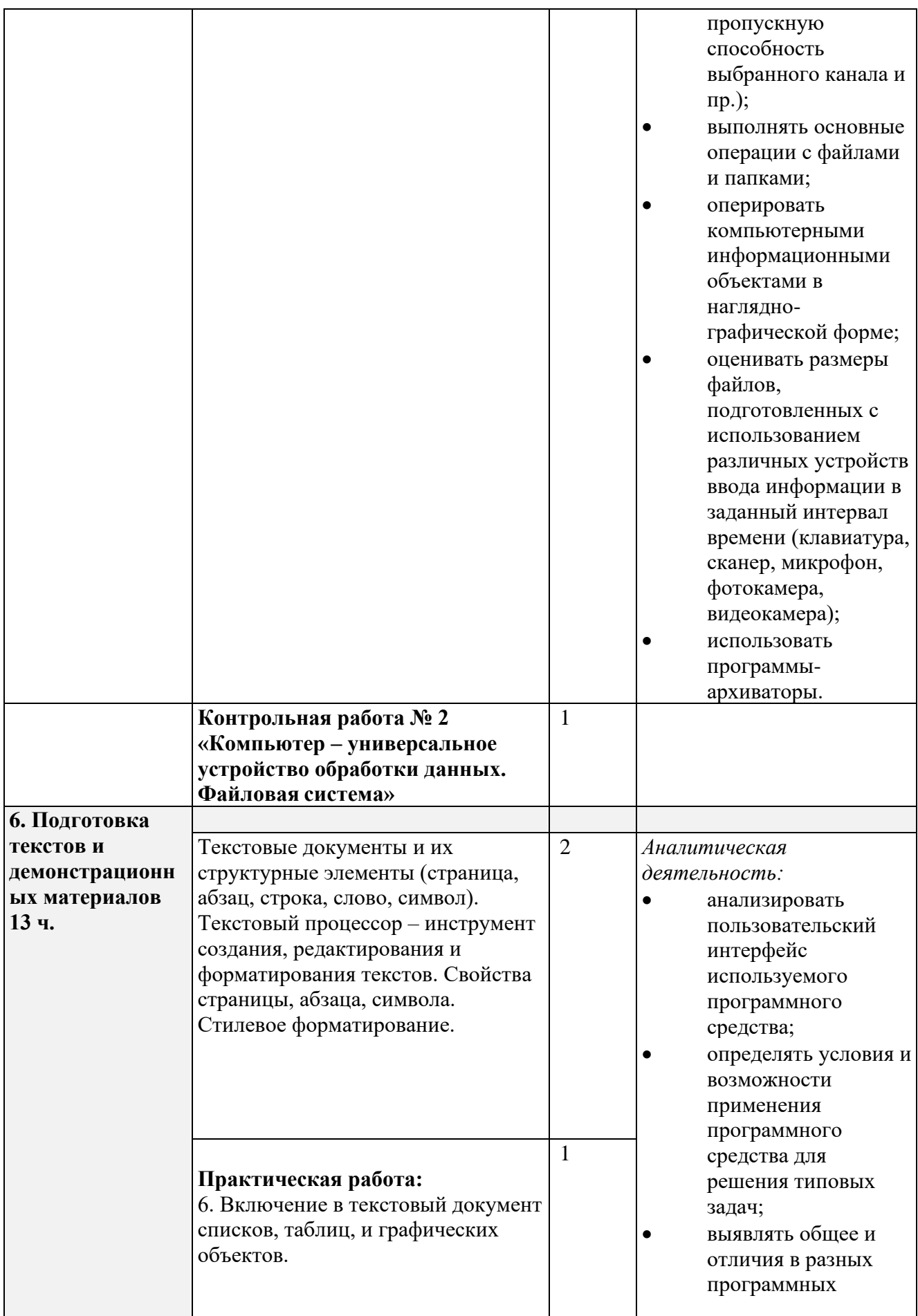

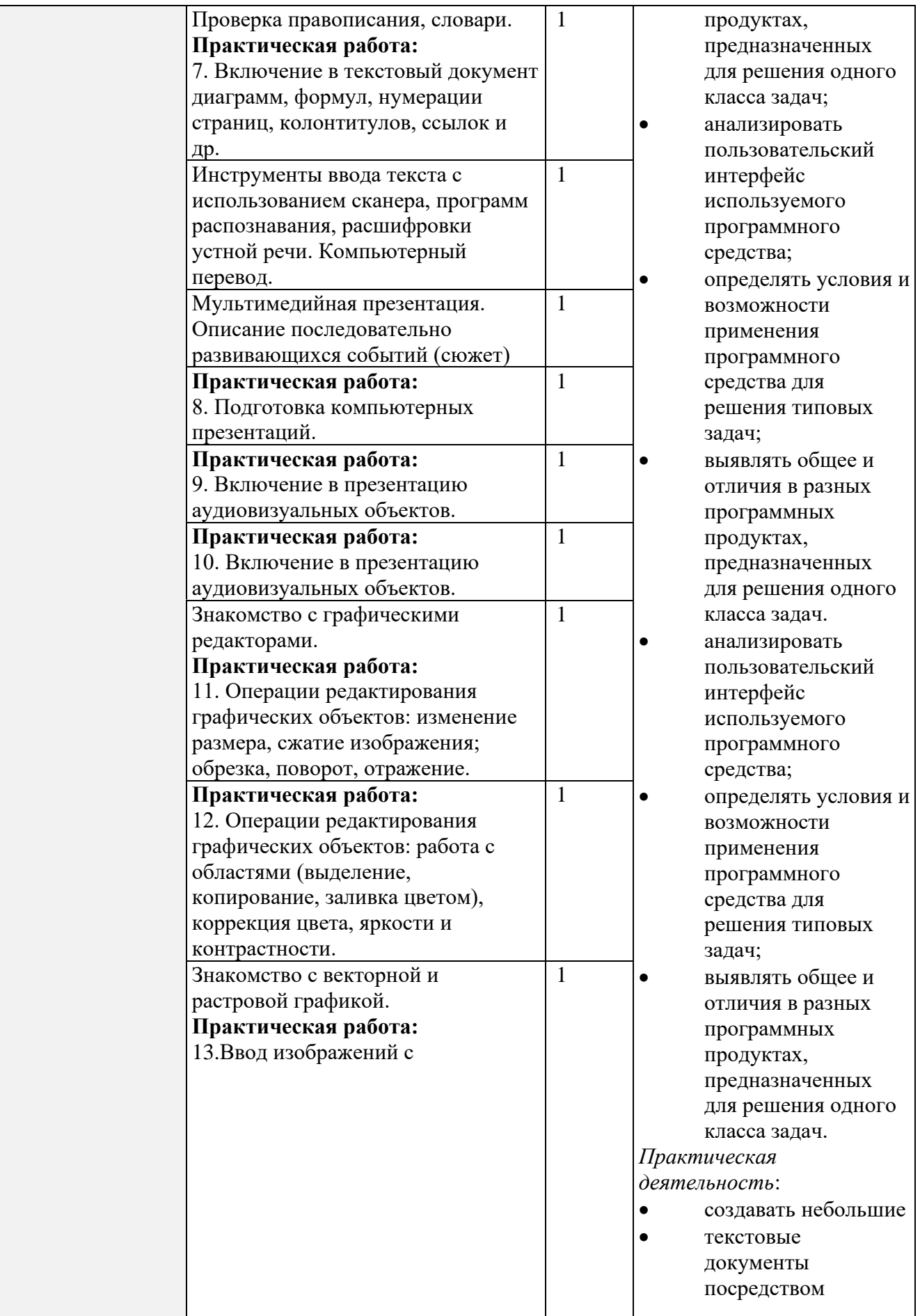

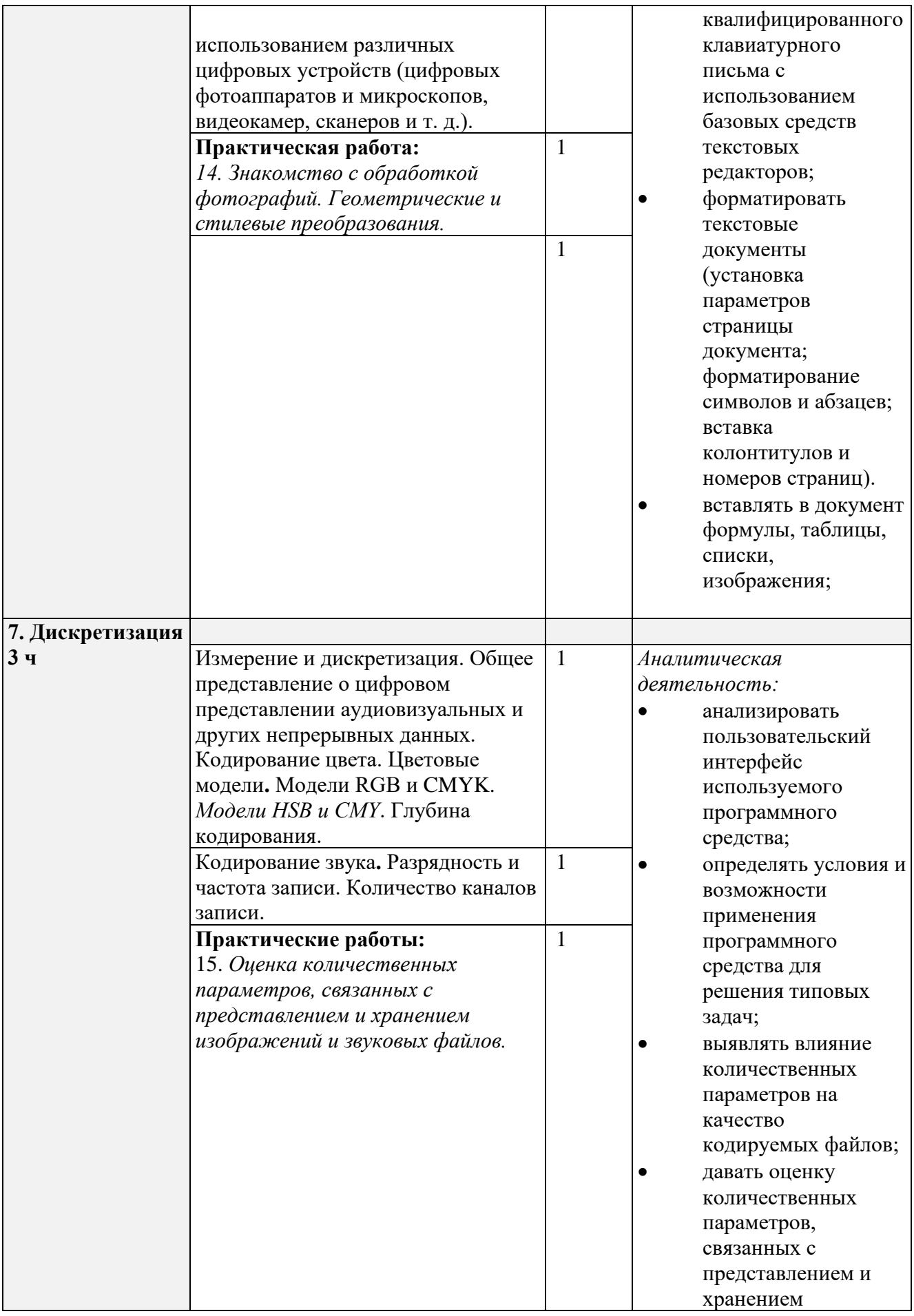

|                              |              | изображений и                    |
|------------------------------|--------------|----------------------------------|
|                              |              | звуковых файлов.                 |
|                              |              | Практическая                     |
|                              |              | деятельность:                    |
|                              |              | записывать звуковые<br>$\bullet$ |
|                              |              | файлы с различным                |
|                              |              | качеством звучания               |
|                              |              | (глубиной                        |
|                              |              | кодирования и                    |
|                              |              | частотой                         |
|                              |              | дискретизации);                  |
|                              |              | вычислять                        |
|                              |              | количественные                   |
|                              |              | параметры,                       |
|                              |              | связанные с                      |
|                              |              | представлением и                 |
|                              |              | хранением                        |
|                              |              | изображений и                    |
|                              |              | звуковых файлов.                 |
| Итоговое повторение и        | $\mathbf{1}$ |                                  |
| обобщение.                   |              |                                  |
| Контрольная работа за курс 7 | $\mathbf{1}$ |                                  |
| класса                       |              |                                  |

**8 класс Общее число часов – 34 ч.** 

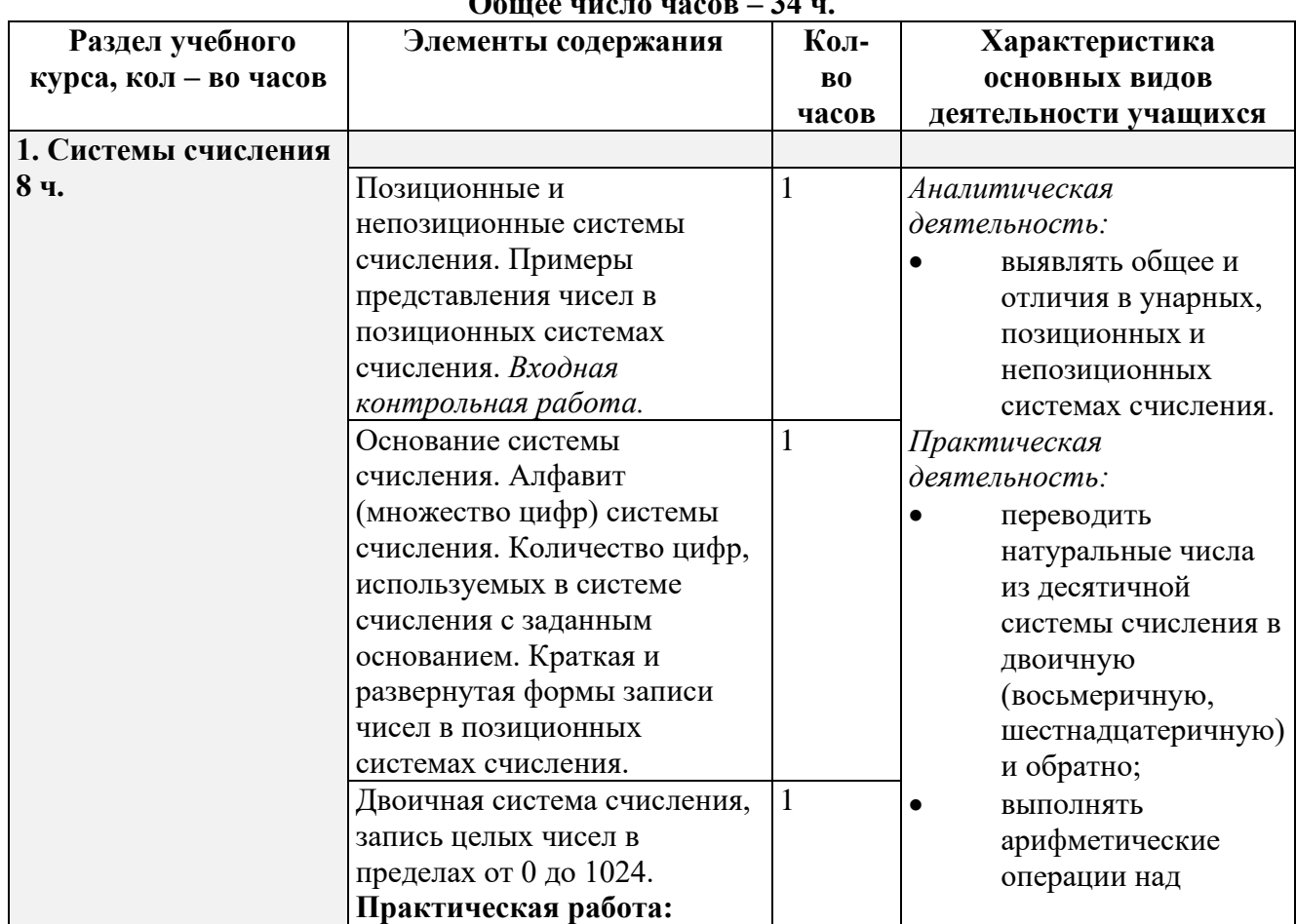

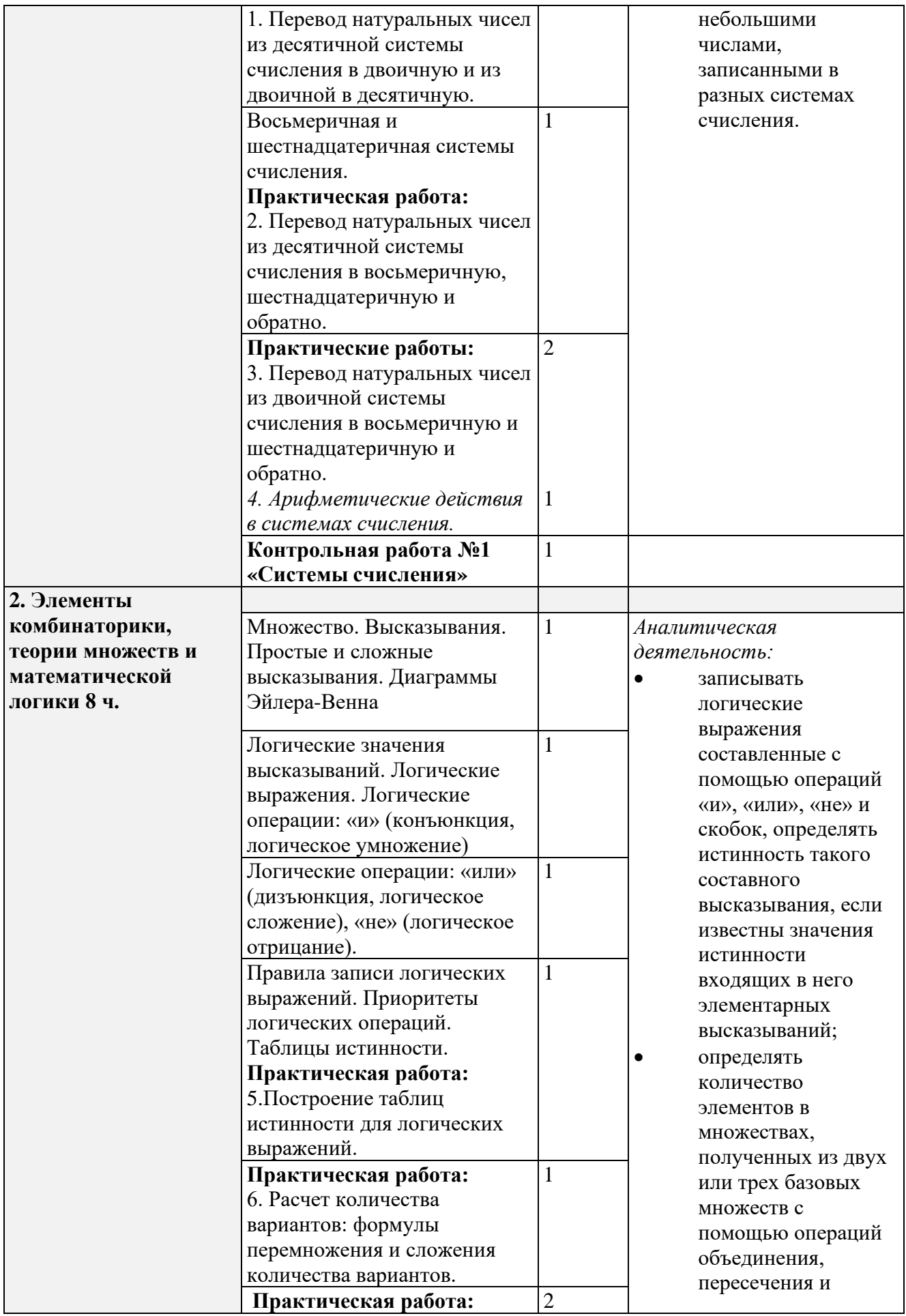

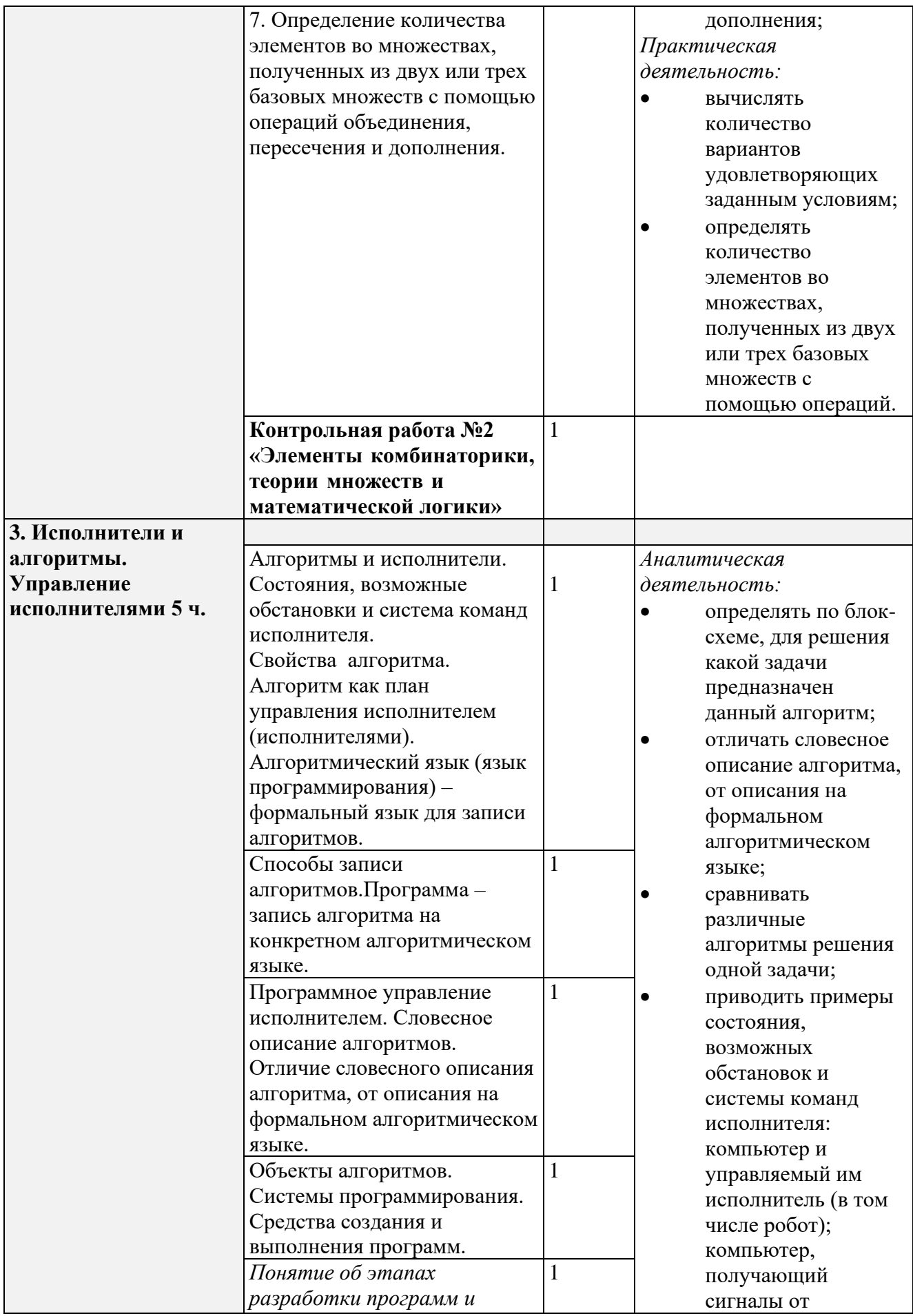

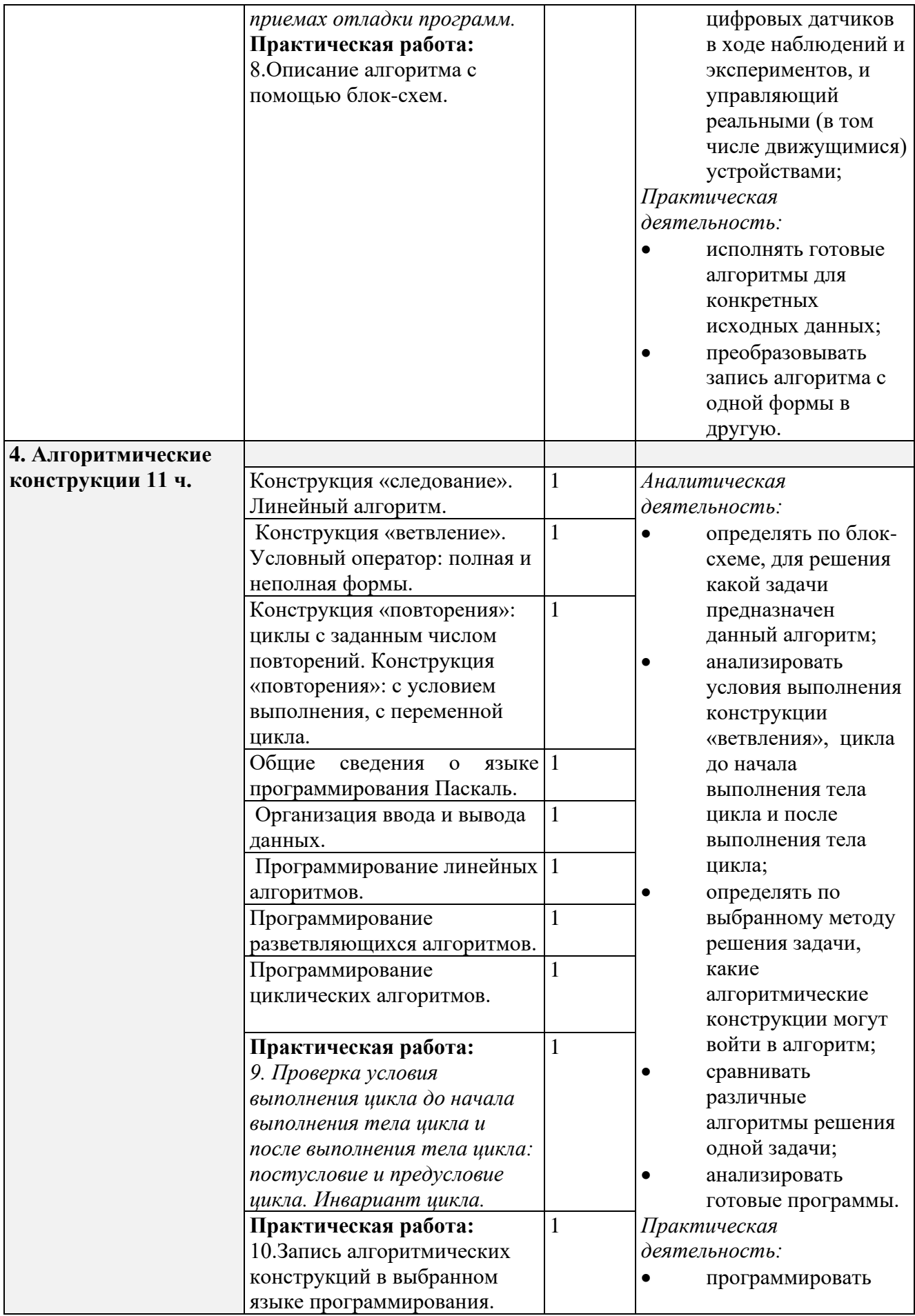

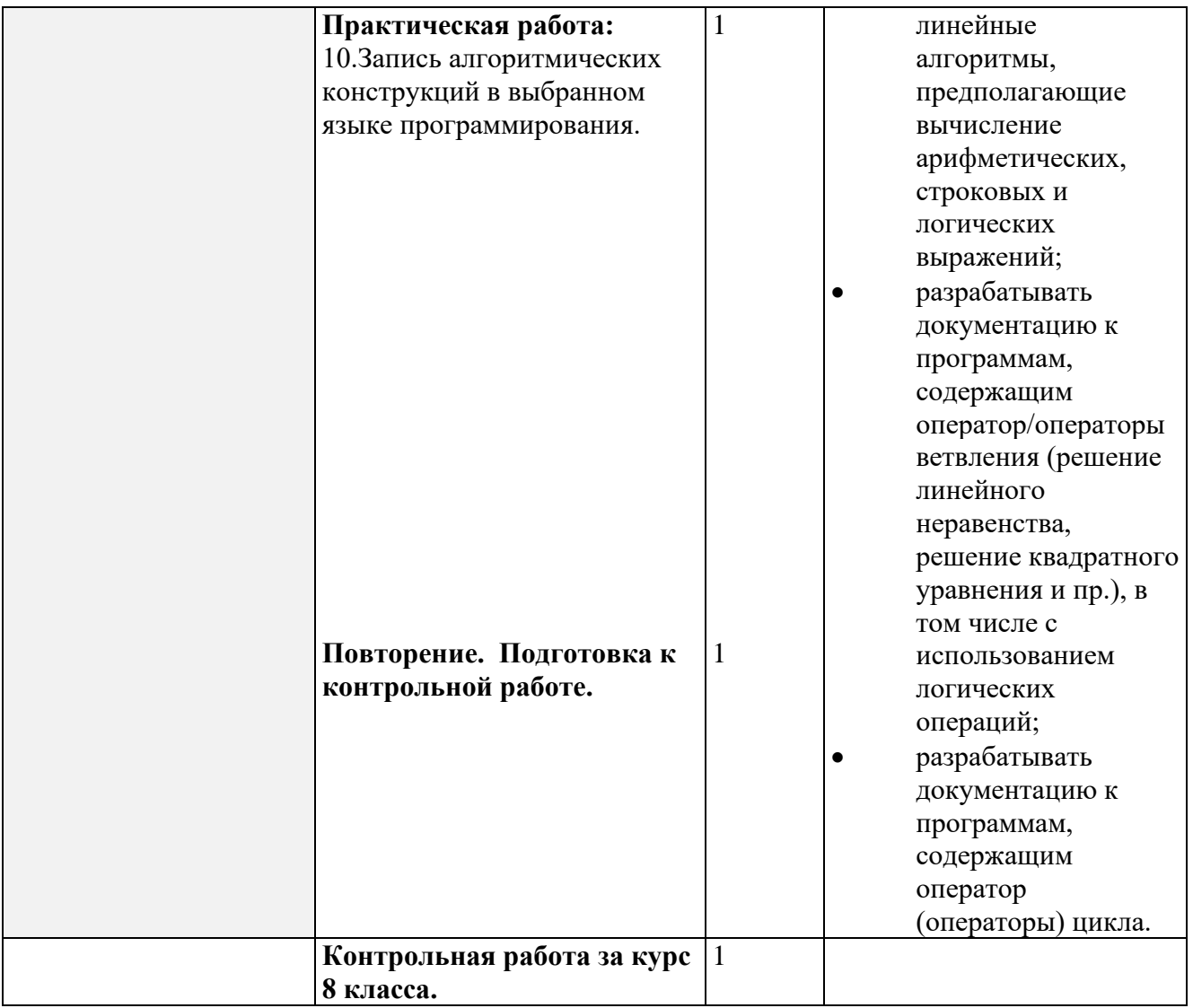

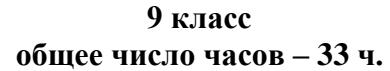

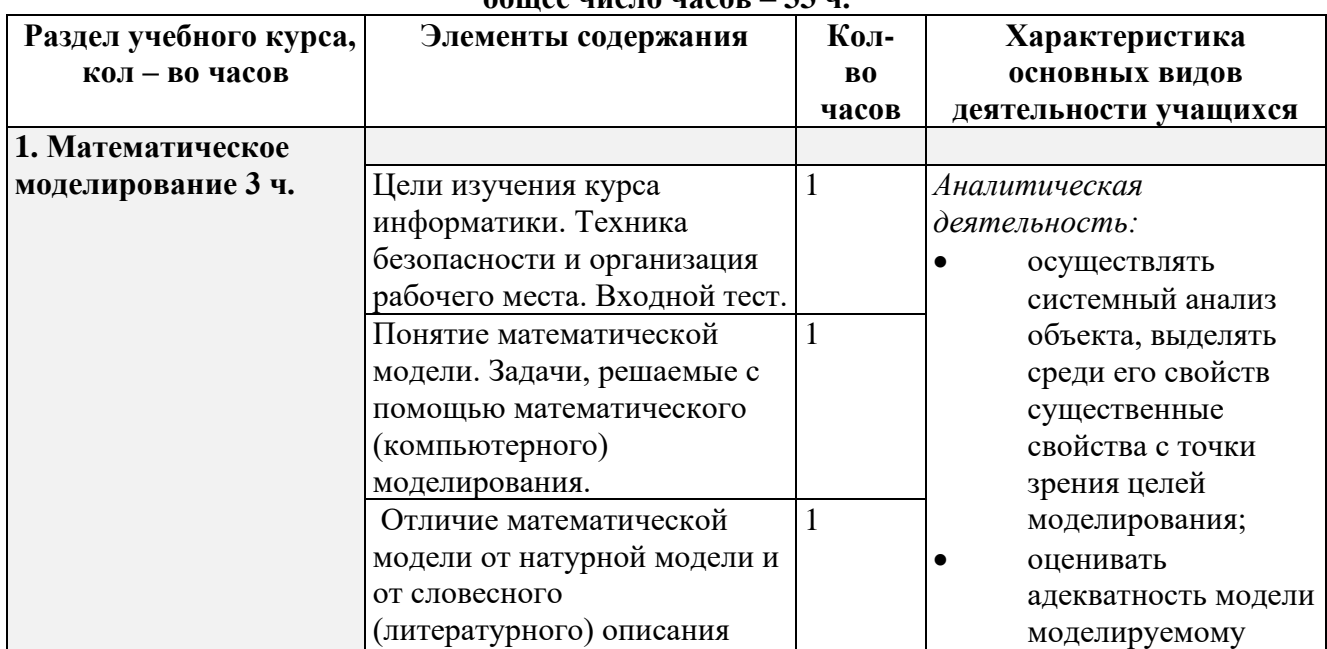

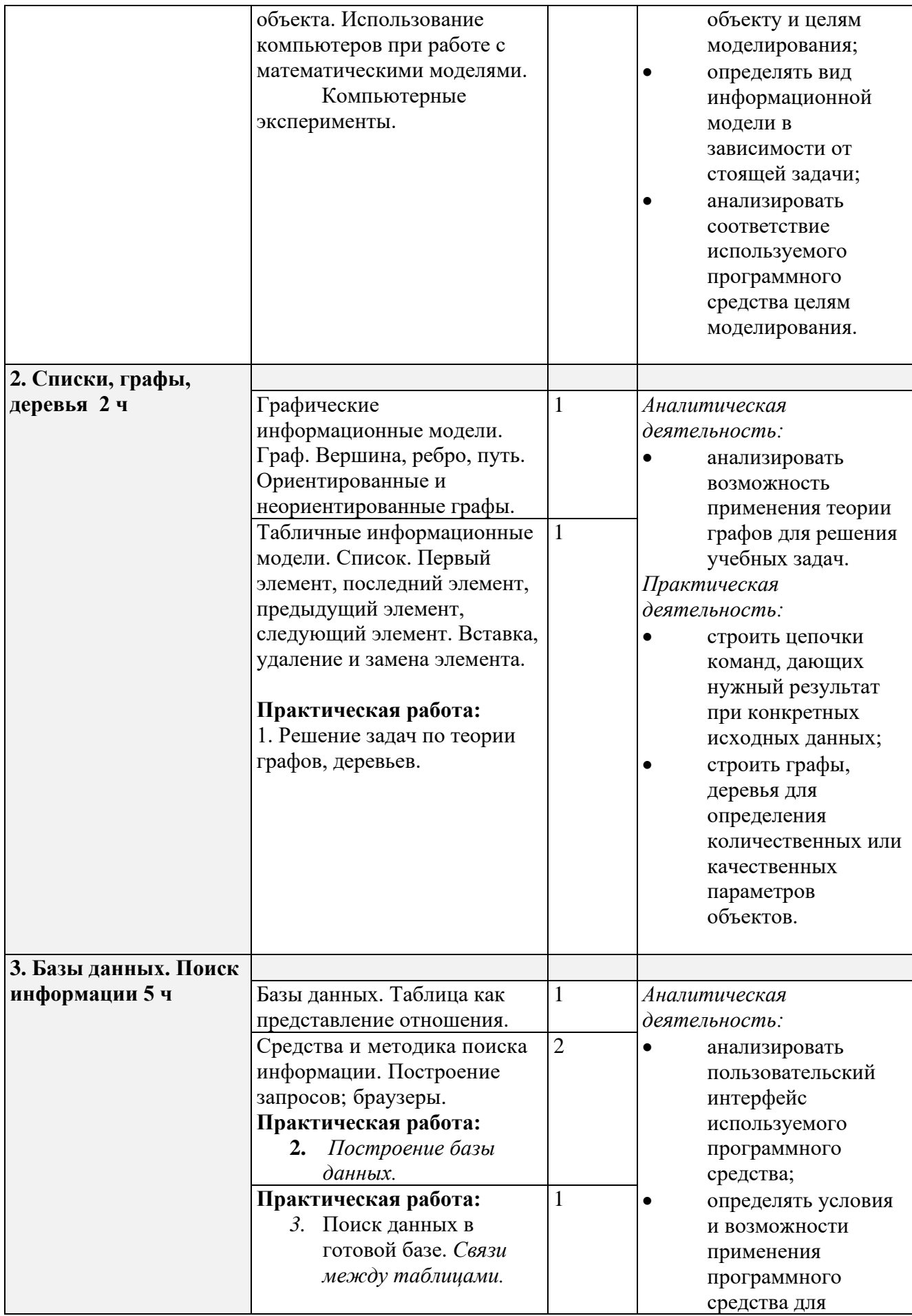

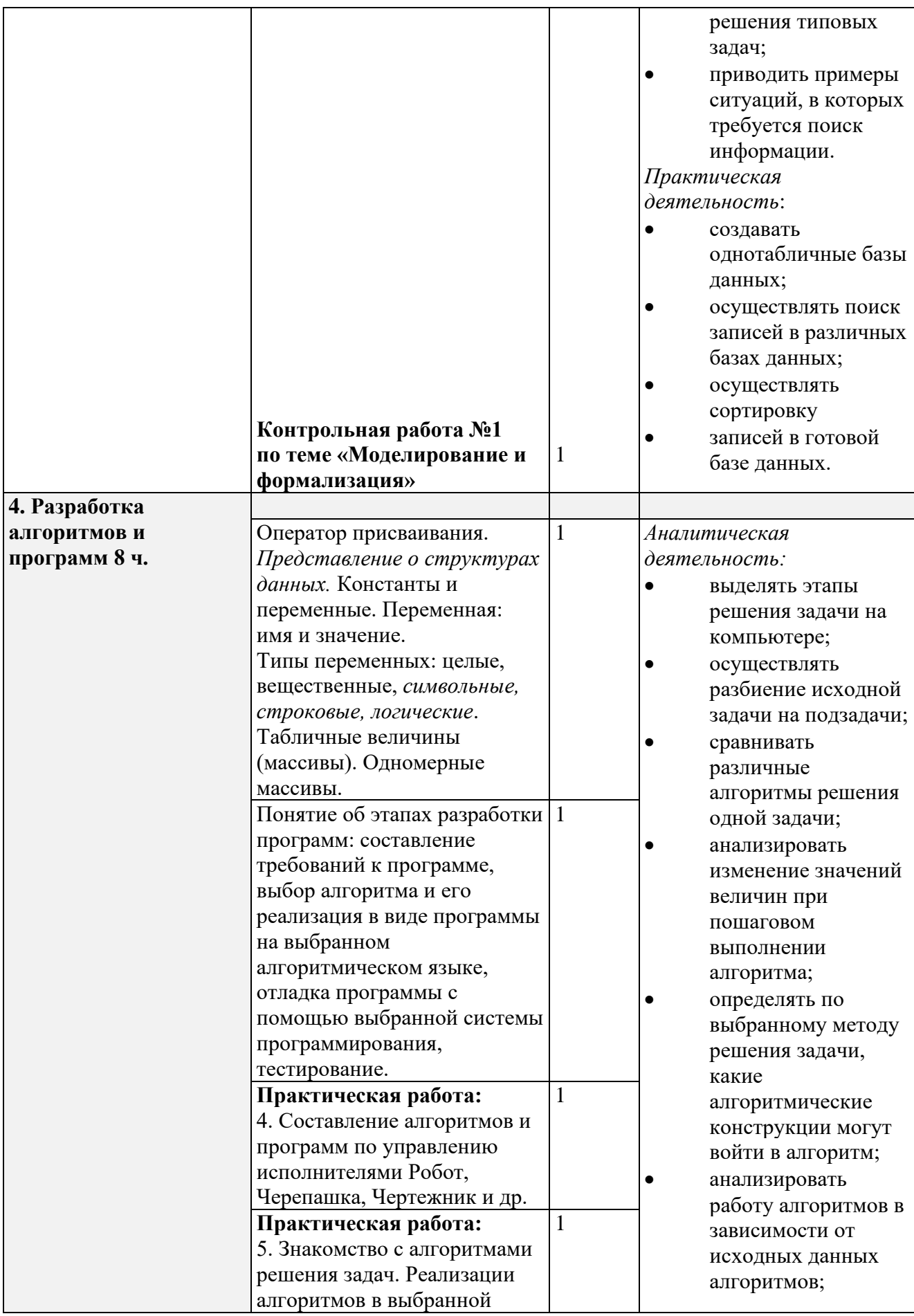

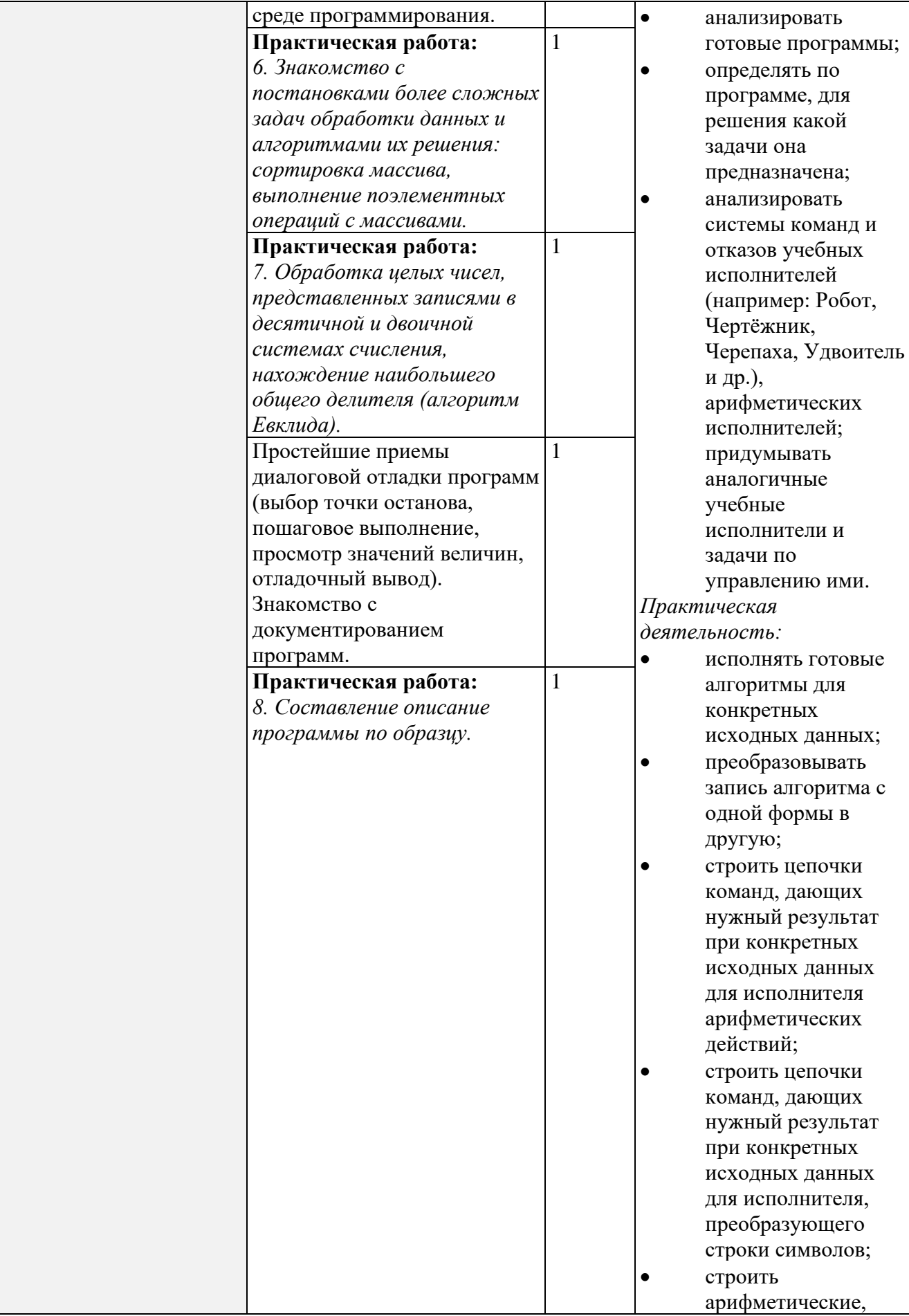

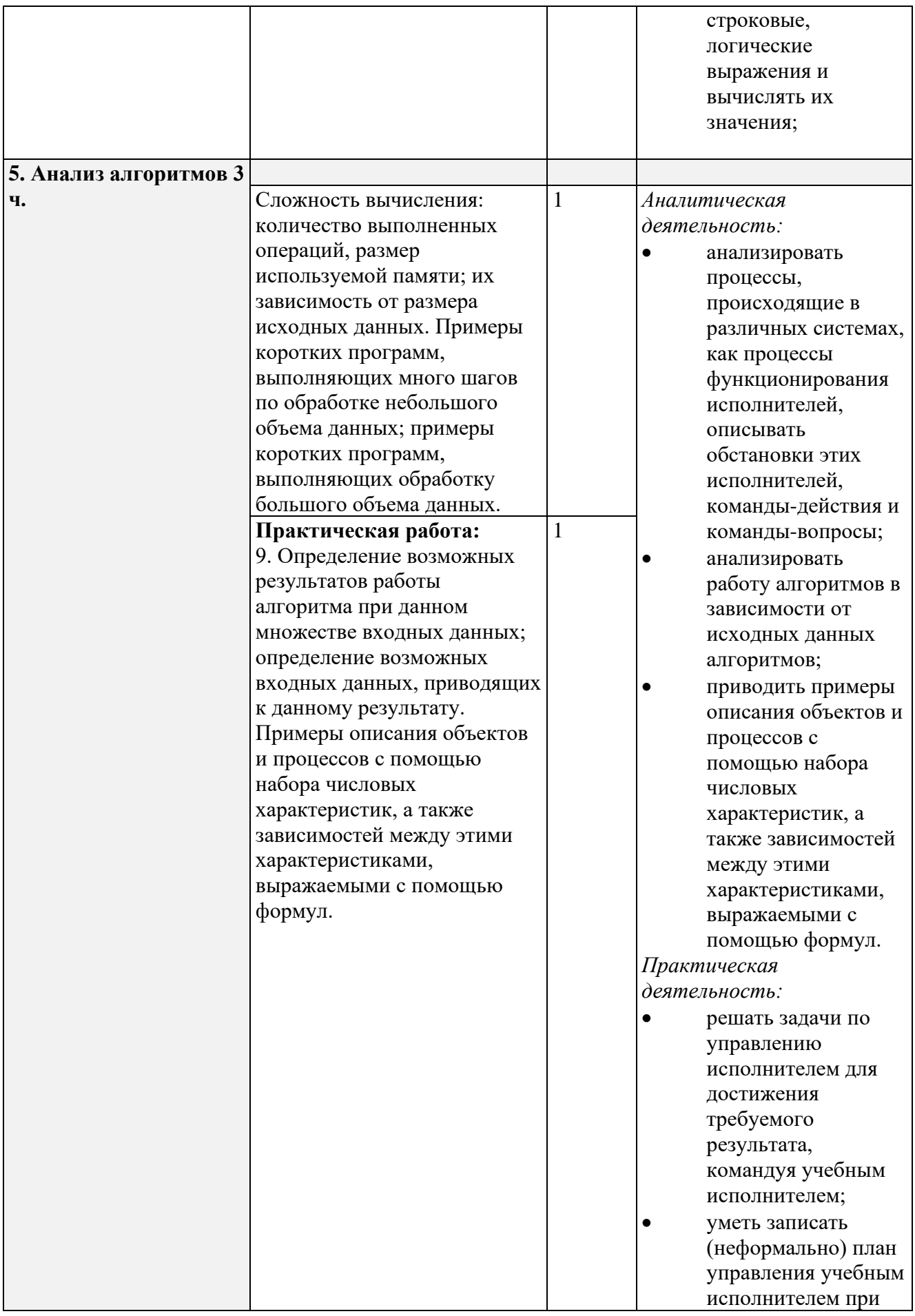

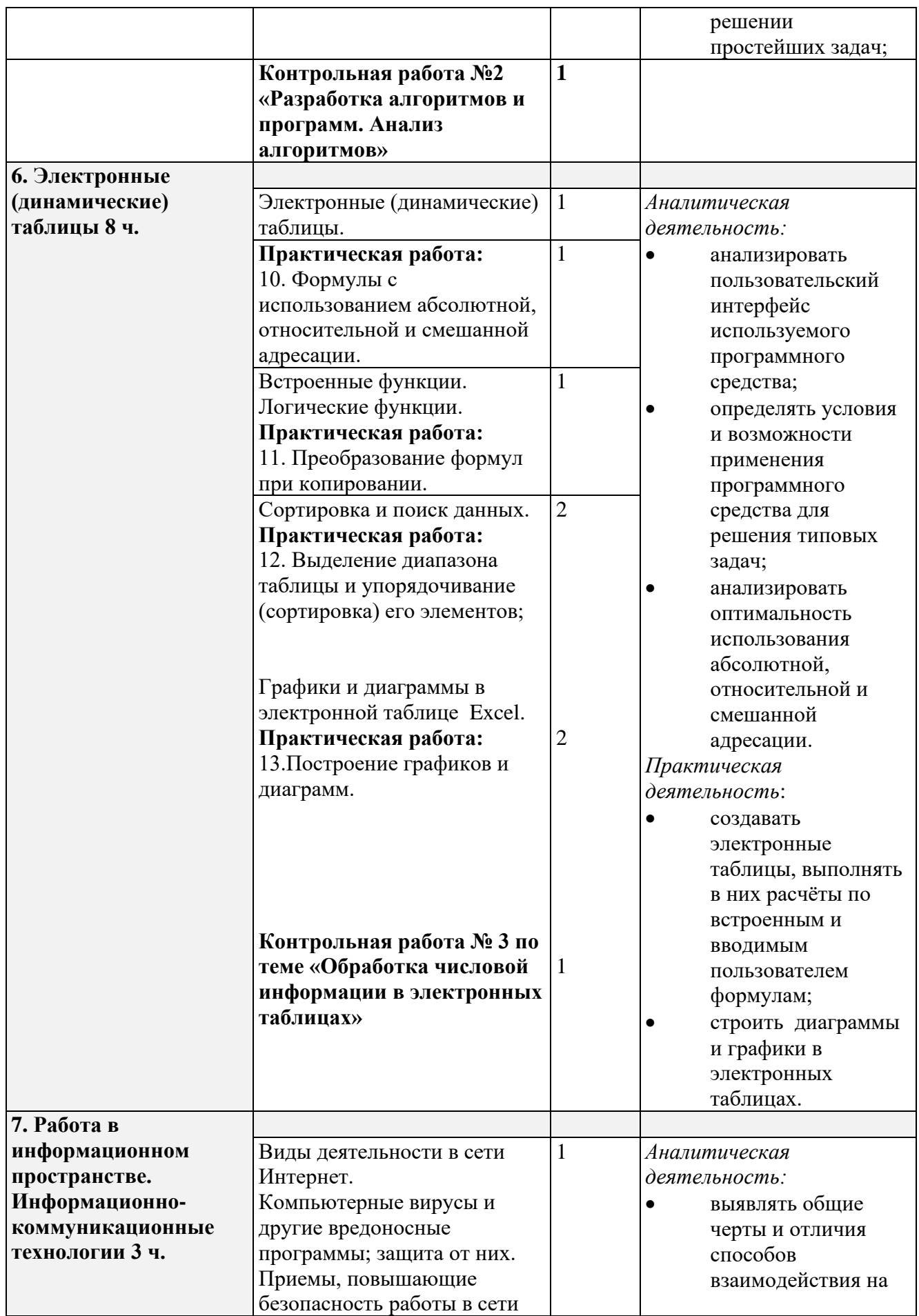

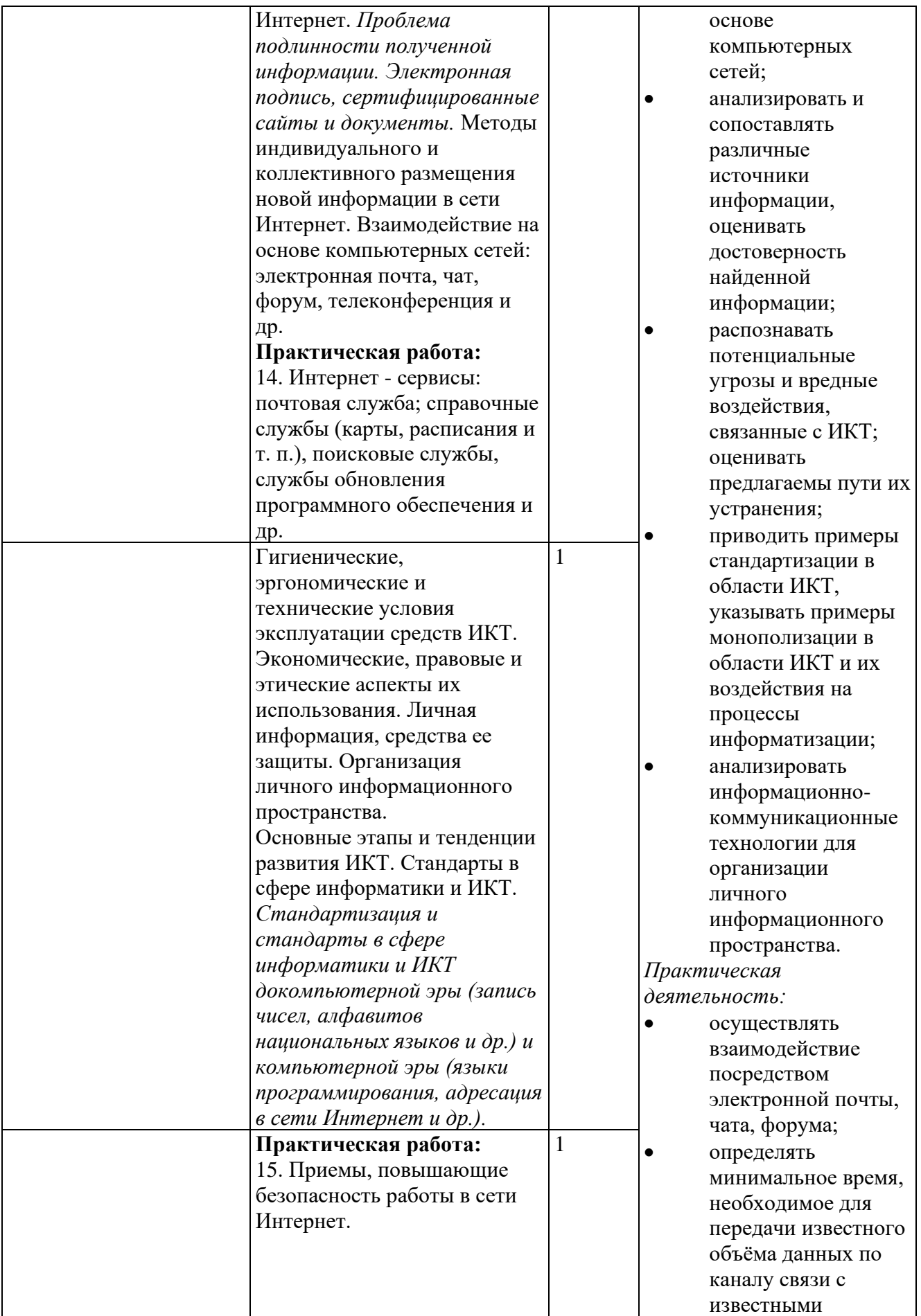

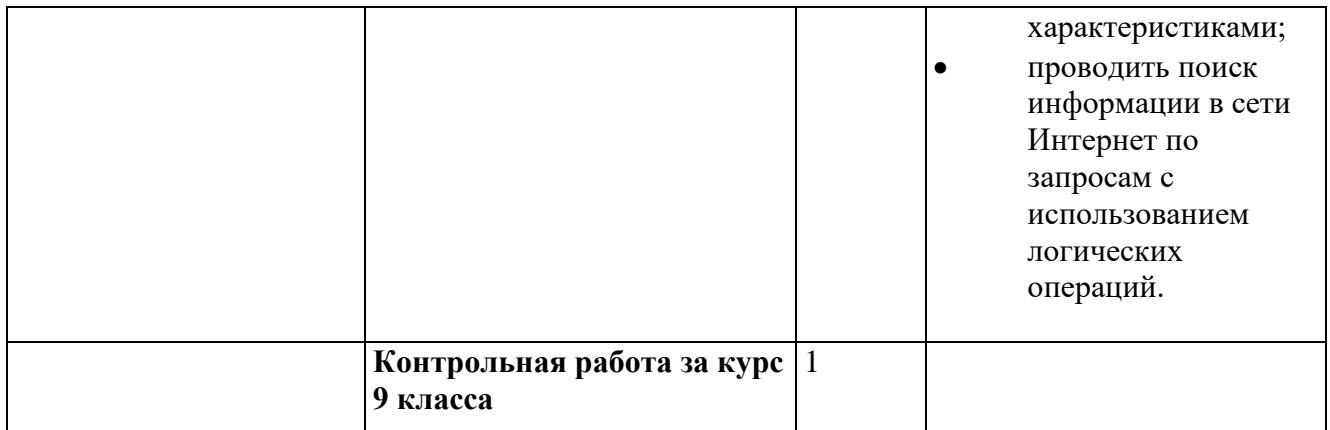

# **ОПИСАНИЕ МАТЕРИАЛЬНО-ТЕХНИЧЕСКОГО ОБЕСПЕЧЕНИЯ ОБРАЗОВАТЕЛЬНОГО ПРОЦЕССА**

# **Учебно-методическое обеспечение**

**Литература**

1. Босова, Л.Л. Учебник «Информатика» для 7 класса. / Л.Л. Босова, А.Ю. Босова — М.: БИНОМ. Лаборатория знаний, 2015. – 224 с.

2. Босова, Л.Л. Учебник «Информатика» для 8 класса. / Л.Л. Босова, А.Ю. Босова — М.: БИНОМ. Лаборатория знаний, 2015. – 160 с.

3. Босова, Л.Л. Учебник «Информатика» для 9 класса. / Л.Л. Босова, А.Ю. Босова — М.: БИНОМ. Лаборатория знаний, 2015. – 184 с.

4. Босова, Л.Л. Информатика: рабочая тетрадь для 7 класса. / Л.Л. Босова, А.Ю. Босова — М.: БИНОМ. Лаборатория знаний, 2014. – 136 с.

5. Босова, Л.Л. Информатика: рабочая тетрадь для 8 класса. / Л.Л. Босова, А.Ю. Босова — М.: БИНОМ. Лаборатория знаний, 2014. – 160 с.

6. Босова, Л.Л. Информатика: рабочая тетрадь для 9 класса. / Л.Л. Босова, А.Ю. Босова — М.: БИНОМ. Лаборатория знаний, 2014. – 146 с.

7. Методическое пособие для учителя 7-9 класс (автор: Бородин М.Н.). Издательство БИНОМ. Лаборатория знаний, 2013

8. Комплект цифровых образовательных ресурсов (далее ЦОР), размещенный на сайте издательства Бином (http://metodist.lbz.ru/authors/informatika/3/).

# **Интернет-ресурсы**

<http://elschool45.ru/> - Система электронного обучения с применением дистанционных образовательных технологий школьников Курганской области;

[http://fipi.ru](http://fipi.ru/) - Федеральное государственное бюджетное научное учреждение «Федеральный институт педагогических измерений» (Демоверсии, спецификации, кодификаторы ОГЭ 2015 год, открытый банк заданий ОГЭ);

<http://inf.сдамгиа.рф/> - Материалы для подготовки к ГИА в форме ОГЭ;

[http://www.moeobrazovanie.ru/online\\_test/informatika](http://www.moeobrazovanie.ru/online_test/informatika) - «Мое образование» (Онлайн-тесты по информатике);

[http://fcior.edu.ru](http://fcior.edu.ru/) - Федеральный центр информационно-образовательных ресурсов (ФЦИОР); <http://sc.edu.ru/> - Единая коллекция цифровых образовательных ресурсов;

<http://window.edu.ru/> - Единое окно доступа к цифровым образовательным ресурсам; <http://konkurskit.org/> - Сайт конкурса «КИТ».

<http://www.computer-museum.ru/index.php> - Виртуальный компьютерный музей; <http://videouroki.net/> - Видеоуроки по Информатике;

<http://interneturok.ru/> - Уроки школьной программы. Видео, конспекты, тесты, тренажеры;

<http://kpolyakov.narod.ru/index.htm> - Сайт К. Полякова. Методические материалы и программное обеспечение.

# **Материально-техническое обеспечение**

Оснащение учебного кабинета должно обеспечиваться оборудованием автоматизированных рабочих мест (АРМ) педагога и обучающихся, а также набором традиционной учебной техники для обеспечения образовательного процесса. АРМ включает не только компьютерное рабочее место, но и специализированное цифровое оборудование, а также программное обеспечение и среду сетевого взаимодействия, позволяющие педагогу и обучающимся наиболее полно реализовать профессиональные и образовательные потребности.

I. Специализированный программно-аппаратный комплекс педагога (СПАК).

СПАК включает:

1. Персональный или мобильный компьютер (ноутбук) с предустановленным программным обеспечением и доступом к сети Интернет.

2. Интерактивное оборудование

2.1. Интерактивная доска

2.2. Проектор мультимедийный

2.3. Визуализатор цифровой (документ-камера)

3. Оборудование для тестирования качества знаний обучающихся

4. Копировально-множительная техника

4.1. Печатное, копировальное, сканирующие устройства (отдельные элементы или в виде многофункционального устройства, в соответствии с целями и задачами использования оборудования в образовательном процессе).

5. Прочее оборудование (фото- и (или) видеотехнику, гарнитуры, веб-камеры, графические планшеты, устройства для коммутации оборудования, устройства для организации локальной беспроводной сети и пр.).

II. Специализированный программно-аппаратный комплекс обучающихся (СПАК).

СПАК включает:

1. Персональный или мобильный компьютер (ноутбук) с предустановленным программным обеспечением.

III. Обучающая цифровая лабораторная учебная техника (Комплект цифрового измерительного оборудования для проведения естественнонаучных экспериментов).

Обучающая цифровая лабораторная учебная техника включает:

1. Комплект цифрового измерительного оборудования для проведения естественнонаучных экспериментов.

2. Цифровой микроскоп.

3. Комплект лабораторных приборов и инструментов, микропрепаратов и пр., обеспечивающих корректную постановку экспериментов, наблюдений, опытов с использованием цифровой лабораторной учебной техники.

IV. Учебная техника для отработки практических действий и навыков, проектирования и конструирования.

Представлена наборами конструкторов, робототехники, тренажерами и пр., предназначенными для моделирования, технического творчества и проектной деятельности, отработки практических навыков в области безопасности жизнедеятельности, трудовых навыков и пр.

# **Программное обеспечение (системное, прикладное, инструментальное)**

# 1. Ввеление

# Операционная система

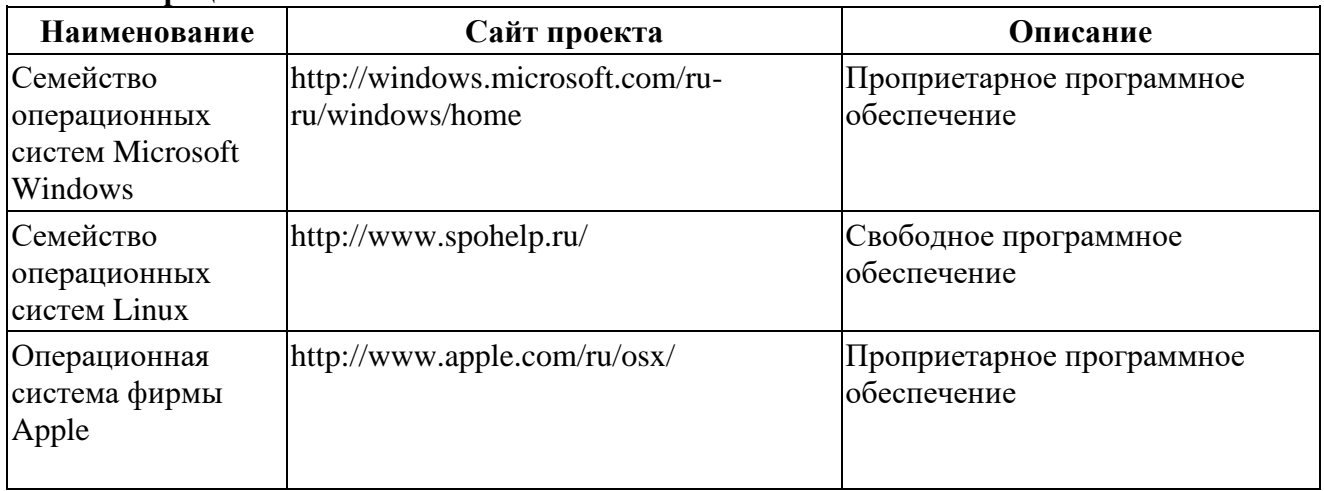

# Утилиты и системное ПО

Системное программное обеспечение и утилиты для различных нужд.

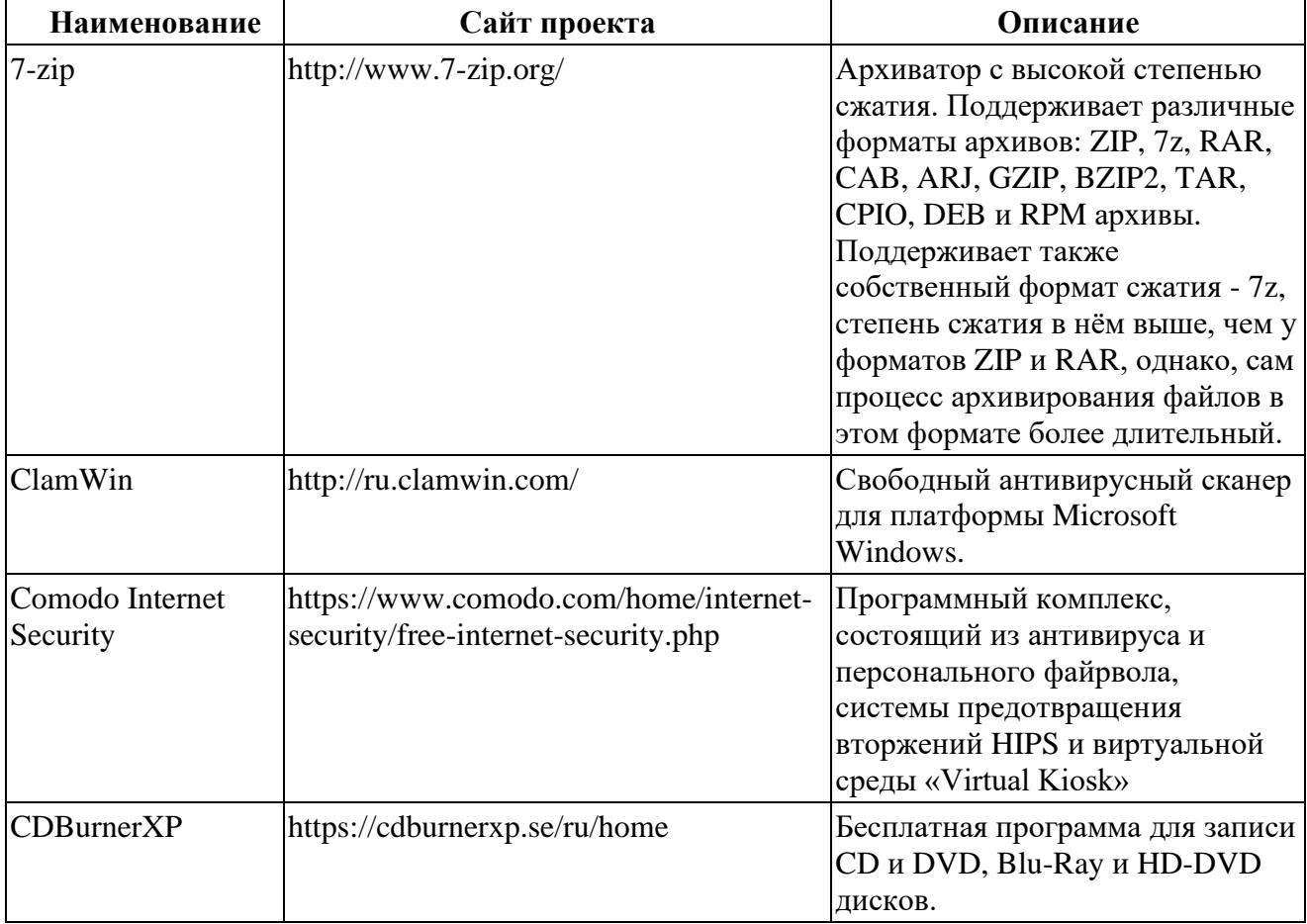

# 2. Математические основы информатики

# 3. Алгоритмы и элементы программирования

Приложения для написания программ - языки, компиляторы, интерпретаторы и интегрированные среды разработки (IDE).

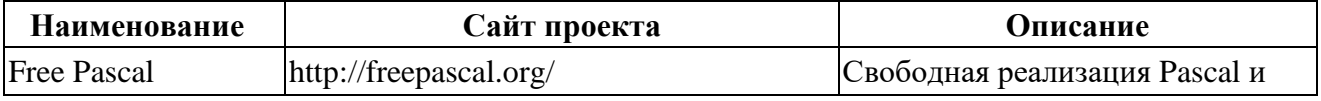

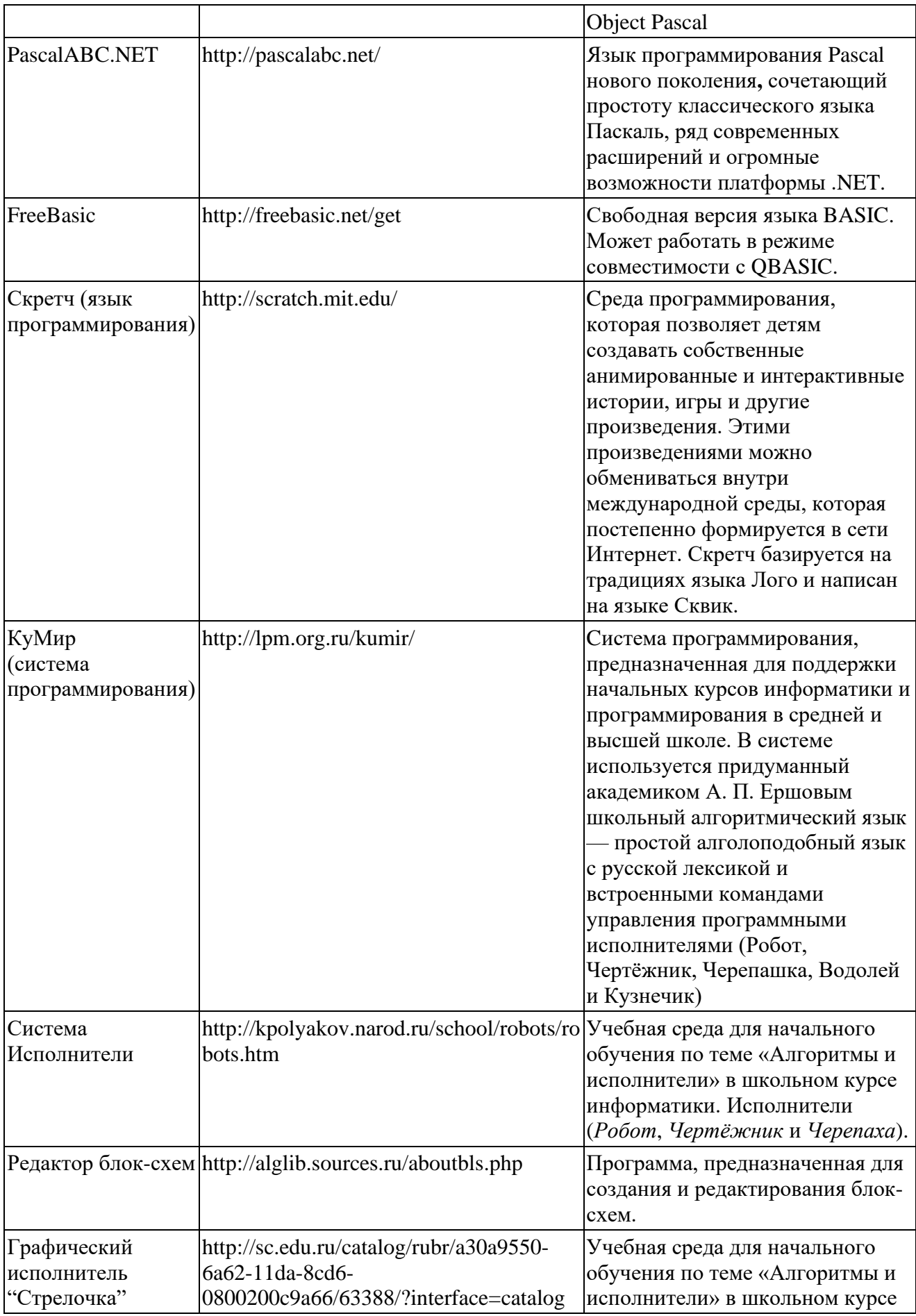

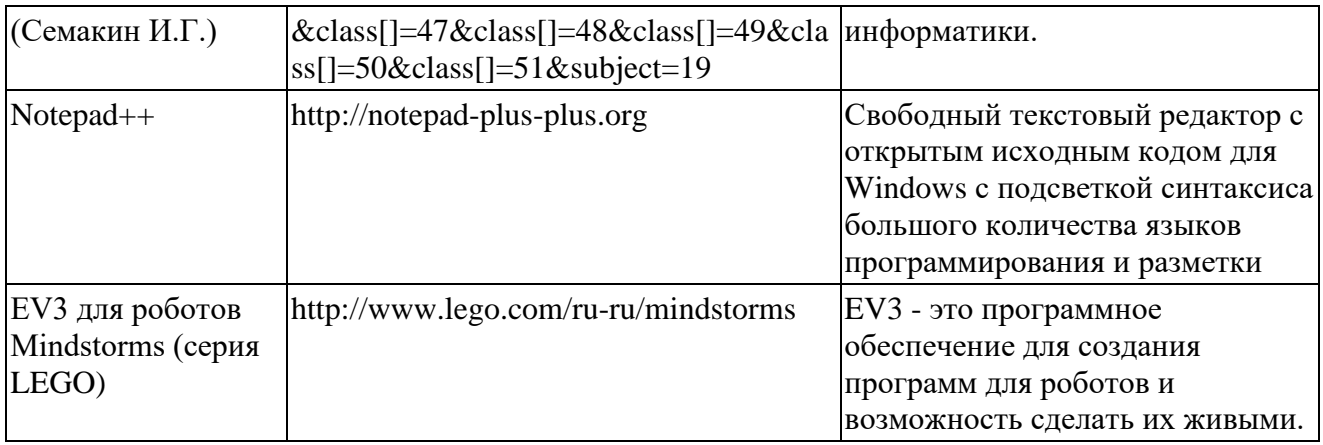

# 4. Использование программных систем и сервисов Клавиатурные тренажеры

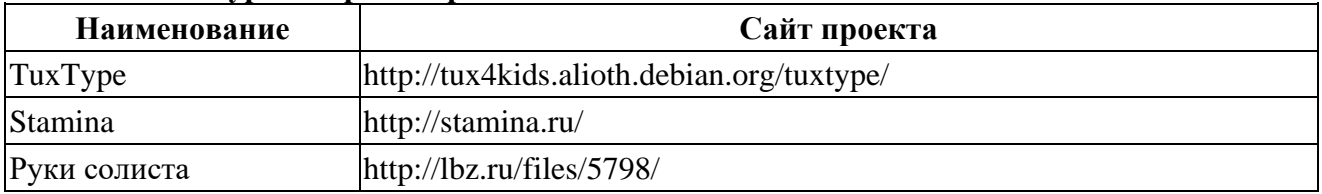

# Офисные пакеты

наборы приложений, нацеленных на работу с электронной документацией.

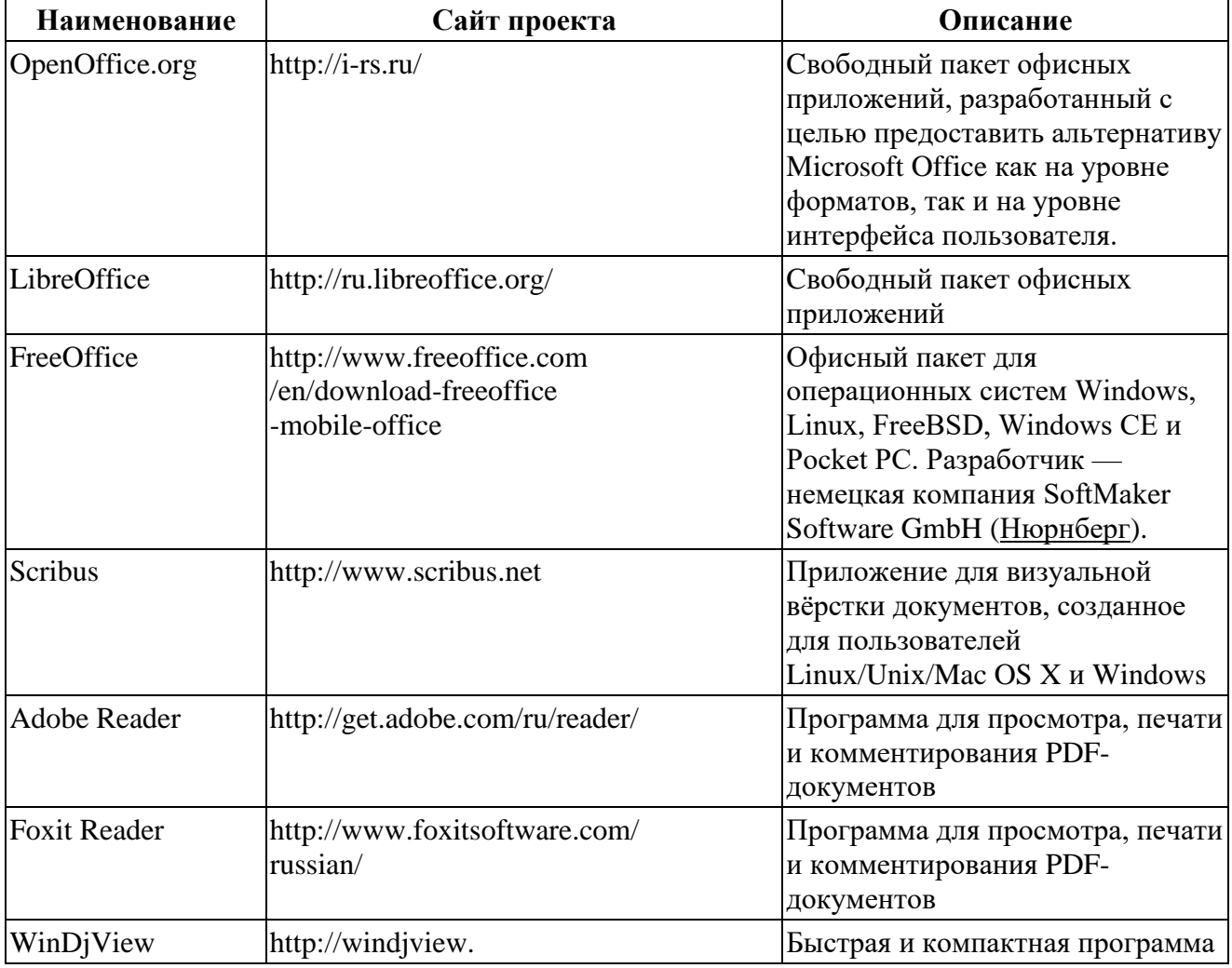

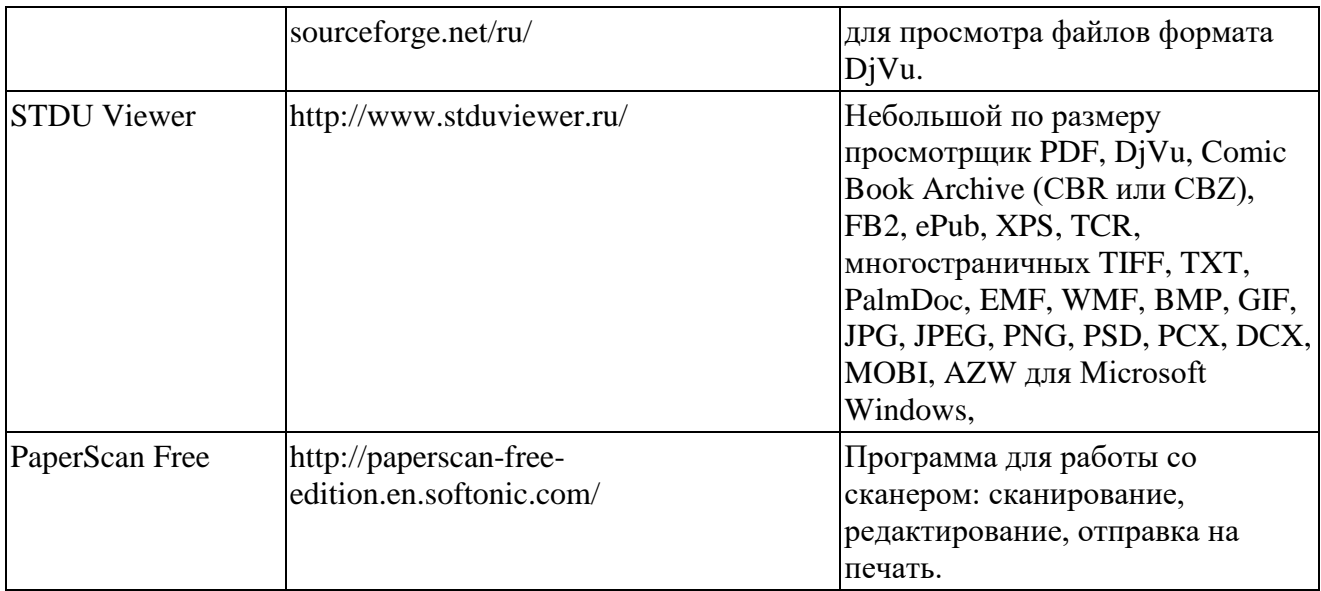

# **Приложения для работы с графикой**

Программы, предназначенные для работы с растровой, векторной и трехмерной графикой.

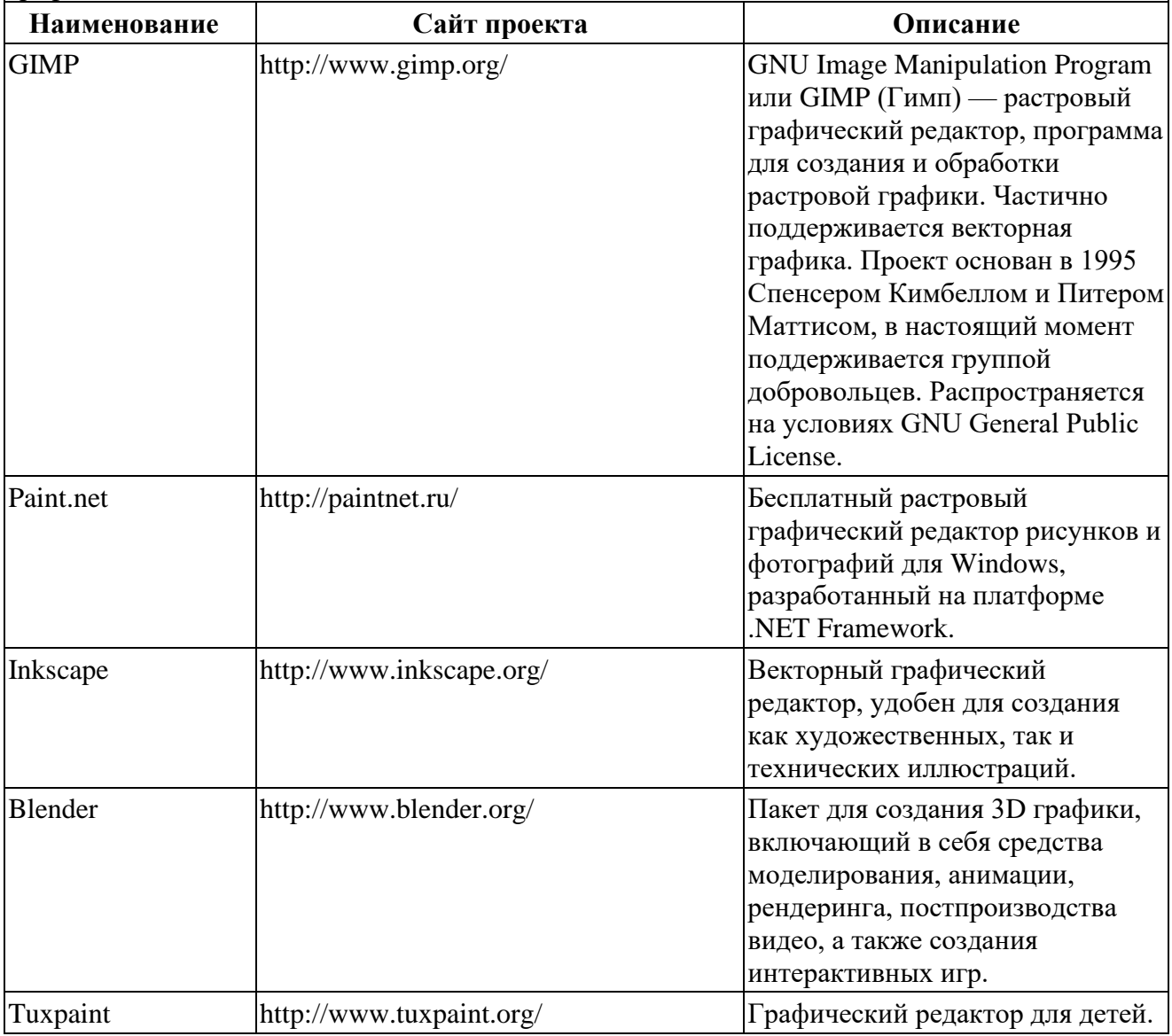

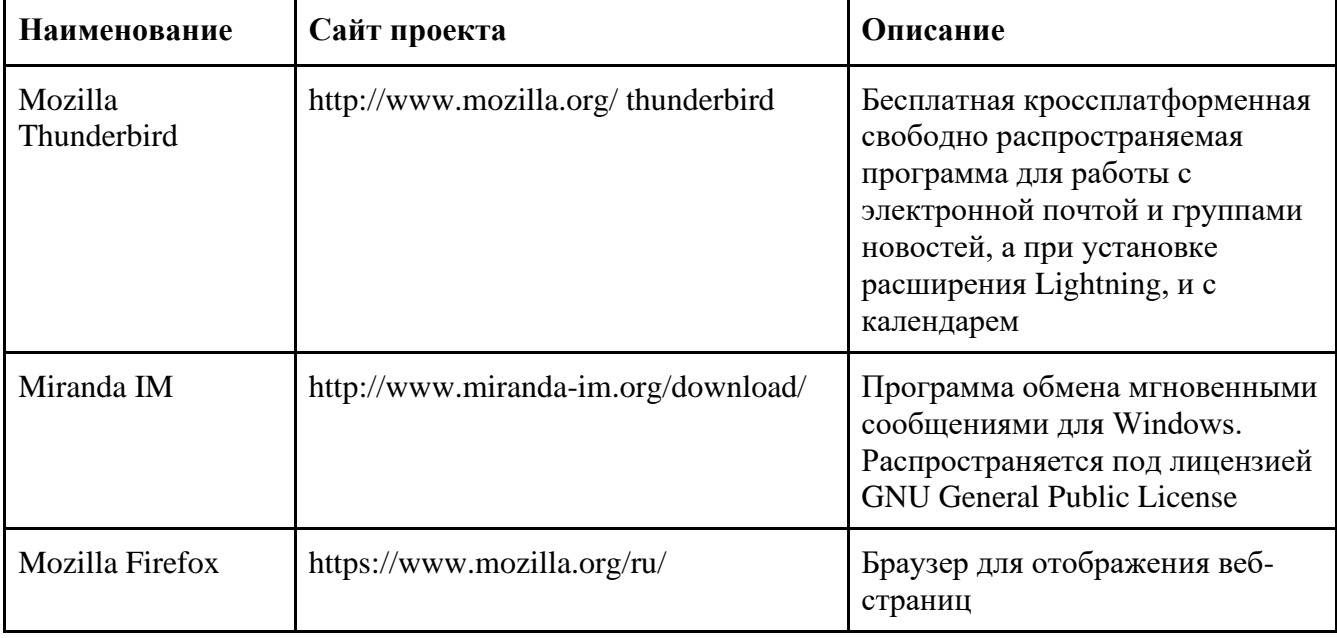

# Программы для работы с электронной почтой (e-mail) и обмена сообщениями

# Мультимедиа приложения

Приложения для работы с мультимедиа содержимым: аудио-, видеоредакторы, проигрыватели и т.п.

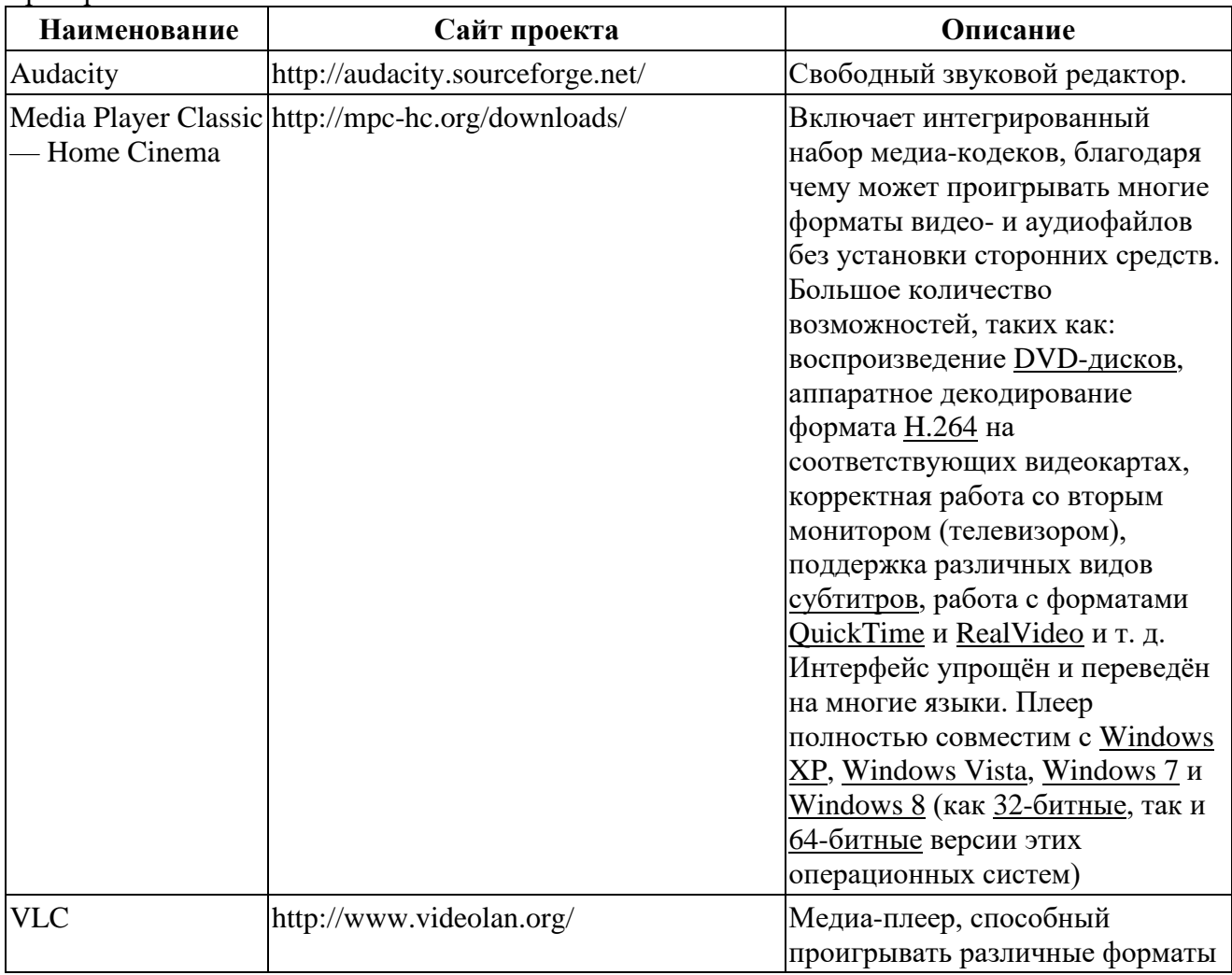

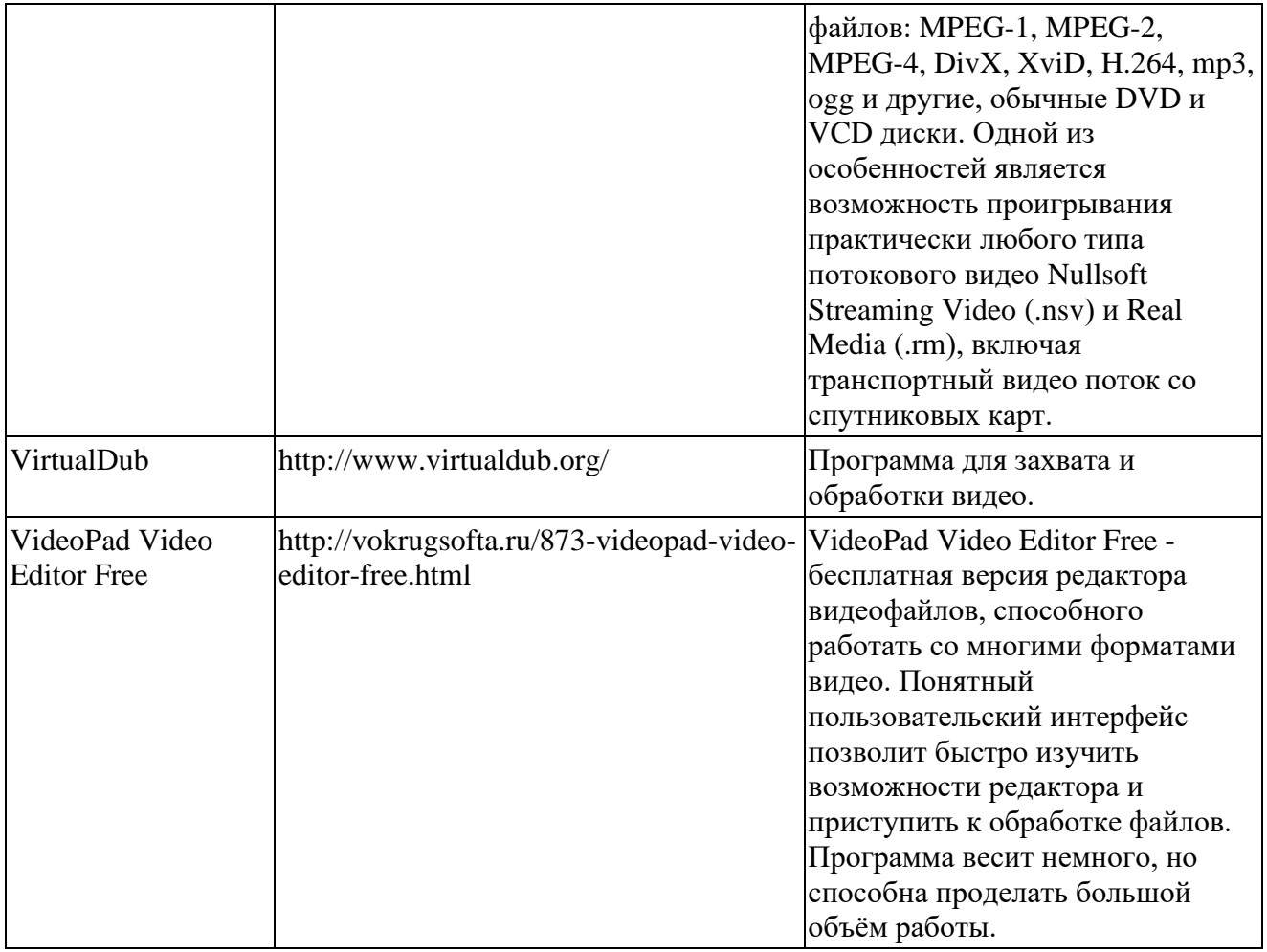

# **ПРИЛОЖЕНИЕ К ПРОГРАММЕ**

# **КОНТРОЛЬНО – ИЗМЕРИТЕЛЬНЫЕ МАТЕРИАЛЫ**

# **Входная тестовая работа по информатике 7 класс 1 вариант**

# **1. Какие программы предназначены для обработки текстовой информации?**

- a. Paint
- b. Word
- c. Калькулятор
- d. WordPad

# **2. Как называют представление информации изображённой в виде нулей и единиц?**

- a. двоичное кодирование
- b. десятичное кодирование
- c. компьютерные величины
- d. цифровая кодировка
- **3. Что такое файл?**
- a. программа, хранящаяся на компьютере;
- b. минимальная единица измерения количества информации;
- c. это информация, хранящаяся в долговременной памяти как единое целое и обозначенная именем
- d. абзац текста, распечатанный на принтере.

# **4. Сколько битов составляет 72 байт?**

- a. 72 битов
- b. 576 битов
- c. 9 битов
- d. 8 битов

### **5. Отметьте понятие среди следующих словосочетаний:**

- a. Надо починить компьютер
- b. Жесткий диск
- c. В нашем классе есть отличники
- d. Понятие это форма мышления, которая отражает совокупность существенных признаков объекта или нескольких объектов.

### **6. Расширение txt, rtf, doc имеют:**

- a. исполняемые файлы
- b. графические файлы
- c. текстовые файлы
- d. звуковые файлы

### **7. Выделите общее понятие:**

- a. Озеро
- b. Москва
- c. Волга
- d. Пушкин

# **Входная тестовая работа по информатике 7 класс**

# **2 вариант**

### **1. Какие операции можно совершать с файлами?**

- a. Редактировать, видоизменять, кодировать, убрать
- b.Получать, сохранить, переименовывать, отправлять
- c. Сохранять, копировать, удалять, перемещать

d.Ксерокопировать, реставрировать, очищать, наблюдать

### **2. С помощью чего мы принимаем сигналы из внешнего мира?**

- a. телевидения
- b. Интернет
- c. компьютер
- d. органы чувств

# **3. Сколько байтов составляют 88 битов?**

- a. 88 байтов
- b. 704 байтов
- c. 11 байтов
- d. 12 байтов

# **4. Что такое понятие?**

- a. Это форма мышления, в которой отражается совокупность существенных признаков отдельного объекта или класса однородных объектов.
- b. Это форма мышления, по утверждению или отрицанию некоторых явлений и процессов относительно данных объектов.
- c. Это форма мышления, благодаря которой выводится некоторое суждение или умозаключение.
- d. Это форма мышления, сопровождающая распределение понятий по некоторым признакам.

# **5. Назовите формы мышления.**

- a. Тождество, анализ, синтез,
- b. Сравнение, абстрагирование, обобщение
- c. Понятие, суждение, умозаключение
- d. Подчинение, соподчинение, противоположность.

# **6. Расширение bmp, jpg, gif имеют:**

- a. текстовые файлы
- b. исполняемые файлы
- c. звуковые файлы
- d. графические файлы

# 7. **Выделите единичное понятие**:

- a. Байкал
- b. Город
- c. Книга
- d. Река

# **Ответы на вопросы 1 варианта**

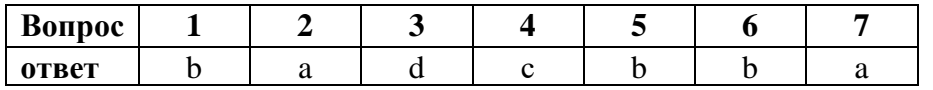

# **Ответы на вопросы 2 варианта**

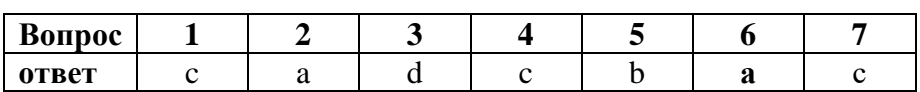

#### Информатика . 7 класс. ФГОС. Итоговая контрольная работа.

#### **Вариант 1.**

#### **Часть 1. Задания с выбором ответа.**

#### **1.**

- Какое из следующих утверждений точнее всего раскрывает смысл понятия «информация» с обыденной точки зрения?
- а) последовательность знаков некоторого алфавита
- б) книжный фонд библиотеки
- в) сведения об окружающем мире и протекающих в нем процессах, воспринимаемые человеком непосредственно или с помощью специальных устройств
- г) сведения, содержащиеся в научных теориях 2.
- Лискретным называют сигнал:
	- а) принимающий конечное число определённых значений
	- б) непрерывно изменяющийся во времени
- в) который можно декодировать
- 3. В какой строке единицы измерения информации расположены по возрастанию?
	- а) гигабайт, мегабайт, килобайт, байт, бит
	- б) бит, байт, мегабайт, килобайт, гигабайт
	- в) байт, бит, килобайт, мегабайт, гигабайт
- 4 г) бит, байт, килобайт, мегабайт, гигабайт

Выберите наиболее полное определение.

а) Компьютер — это электронный прибор с клавиатурой и экраном

- б) Компьютер это устройство для выполнения вычислений
- в) Компьютер это устройство для хранения и передачи информации
- г) Компьютер это универсальное электронное программно
- управляемое устройство для работы с информацией 5.

Комплекс программ, обеспечивающих совместное функционирование всех устройств компьютера и предоставляющих пользователю доступ к его ресурсам, - это:

а) файловая система

- б) прикладные программы
- в) операционная система
- г) сервисные программы
- $6.$  Тип файла можно определить, зная его:
	- а) размер
	- б) расширение
	- в) дату создания
	- д) размещение

7. Совокупность средств и правил взаимодействия пользователя<br>с компьютером называют:

а) аппаратным интерфейсом

б) процессом

- в) объектом управления
- г) пользовательским интерфейсом 8.
	- Наименьшим элементом изображения на графическом экране является:
		- a) kypcop
		- б) символ
		- в) пиксель
		- г) линия
- 9 Глубина цвета это количество:
	- а) цветов в палитре
	- б) битов, которые используются для кодирования цвета одного
	- пикселя в) базовых цветов
	- г) пикселей изображения
- 10. Достоинство растрового изображения:
	- а) чёткие и ясные контуры
		- б) небольшой размер файлов
	- в) точность цветопередачи
	- г) возможность масштабирования без потери качества
- 11 Фрагмент текста это:
	- а) слово
	- б) предложение
	- в) непрерывная часть текста

 $\mathcal{A} = \{ \mathcal{A} \mid \mathcal{A} \}$  .

- г) абзац
- 12. Текст, набранный в текстовом редакторе, хранится на внешнем
	- запоминающем устройстве в виде:
	- а) файла
	- б) таблицы кодировки
	- в) каталога г) папки

### Часть 2. Задания с полной записью решения.

- 13. Преобразуй единицу измерения информации 40960 бит = Кбайт.
- 14. Используя кодовую таблицу, определите, какой набор букв закодирован строкой . . . . . . . . . . .

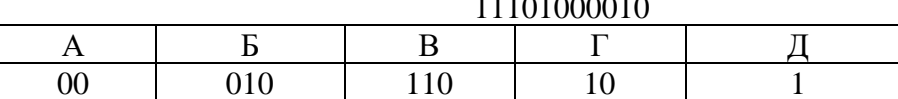

- 15. Имеется текст, объем которого 20 килобайт. На каждой странице 40 строк по 64 символа. Текст закодирован в кодировке Юникод (16 бит на 1 символ). Определить количество страниц в тексте.
- 16. Файл «Самостоятельная работа.doc» храниться на диске С: в каталоге «7 класс», который вложен в каталог «Опрос». Запиши полное имя файла «Самостоятельная работа.doc».
- 17. Размер картинки с 16-ти цветной палитрой, равен 150 х 40 пикселей. Эта картинка передается по некоторому каналу связи за 5 секунд. Определите скорость передачи данных по этому каналу.

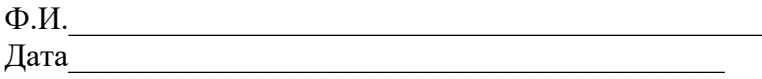

# **Информатика . 7 класс. ФГОС. Итоговая контрольная работа. Вариант 2. Часть 1. Задания с выбором ответа.**

1 По способу восприятия человеком различают следующие виды информации:

а) текстовую, числовую, графическую, табличную и пр.

- б) научную, социальную, политическую, экономическую, религиозную и пр.
- в) обыденную, производственную, техническую, управленчес-
- 2. Дискретизация информации это:
	- а) физический процесс, изменяющийся во времени
	- б) количественная характеристика сигнала
	- в) процесс преобразования информации из непрерывной формы в лискретную
	- г) процесс преобразования информации из дискретной формы в непрерывную
- 3.
	- В какой строке единицы измерения информации расположены по убыванию?
		- а) гигабайт, мегабайт, килобайт, байт, бит
		- б) бит, байт, мегабайт, килобайт, гигабайт
		- в) байт, бит, килобайт, мегабайт, гигабайт
		- г) бит, байт, килобайт, мегабайт, гигабайт
- 4. Производительность работы компьютера (быстрота выполнения операций) зависит от:
	- а) тактовой частоты процессора
	- б) размера экрана монитора
	- в) напряжения сети
	- г) быстроты нажатия клавиш
- 5 Совокупность всех программ, предназначенных для выполнения на компьютере, называют:
	- а) системой программирования
	- б) программным обеспечением
	- в) операционной системой
- г) приложениями
- Файл это:
	- а) используемое в компьютере имя программы или данных;
	- б) поименованная область во внешней памяти
	- в) программа, помещённая в оперативную память и готовая к исполнению
	- г) данные, размещённые в памяти и используемые какой-либо программой
	- 7. Какие из перечисленных функций отображены кнопками управления состоянием окна?
		- а) свернуть, копировать, закрыть
		- б) вырезать, копировать, вставить
		- в) свернуть, развернуть, восстановить, закрыть
		- г) вырезать, копировать, вставить, закрыть.
	- Пространственное разрешение монитора определяется как: 8.
		- а) количество строк на экране
		- б) количество пикселей в строке
		- в) размер видеопамяти
		- г) произведение количества строк изображения на количество точек в строке
- $9<sub>1</sub>$ Пвет пикселя на экране монитора формируется из следующих базовых пветов: а) красного, синего, зелёного б) красного, жёлтого, синего 10. Векторные изображения строятся из: ного, голубого, синего, а) отдельных пикселей б) графических примитивов в) фрагментов готовых изображений г) отрезков и прямоугольников 11. Копирование текстового фрагмента в текстовом редакторе
	- предусматривает в первую очередь: а) выделение копируемого фрагмента б) выбор соответствующего пункта меню в) открытие нового текстового окна 12.
	- Для считывания текстового файла с диска необходимо указать: а) размеры файла
		- б) имя файла
		- в) дату создания файла

### Часть 2. Задания с полной записью решения.

- 13. Преобразуй единицу измерения информации
	- 5 Кбайт = бит
- 14. Используя кодовую таблицу, определите, какой набор букв закодирован строкой

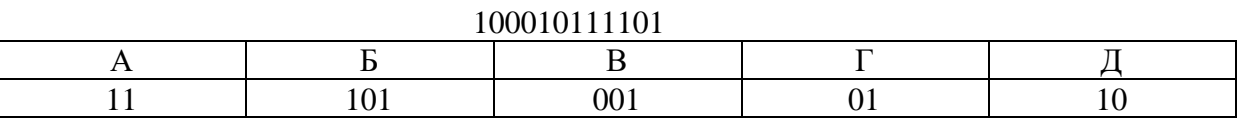

- 15. Имеется текст, объем которого 40 килобайт. На каждой странице 40 строк по 64 символа. Текст закодирован в кодировке Windows (8 бит на 1 символ). Определить количество страниц в тексте.
- 16. Файл «Отметка.doc» храниться на диске D: в каталоге «Контрольная работа», который вложен в каталог «7 класс». Запиши полное имя файла «Отметка».
- 17. Средняя скорость передачи данных по некоторому каналу связи равна 28 800 бит /с. Сколько секунд потребуется для передачи по этому каналу связи цветного изображения размером 640 Х 480 пикселей при условии, что цвет каждого пикселя кодируется 3 байтами?

# ОТВЕТЫ К ИТОГОВОЙ КОНТРОЛЬНОЙ РАБОТЕ 7 КЛАСС

Вариант 1.

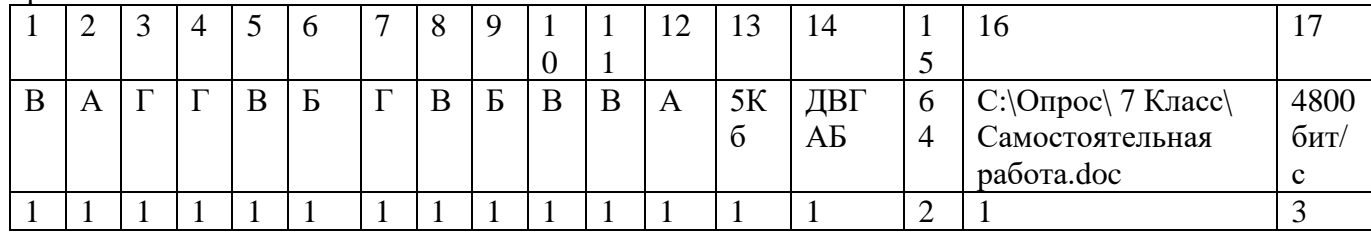

### Баллы за задание

### Вариант 2.

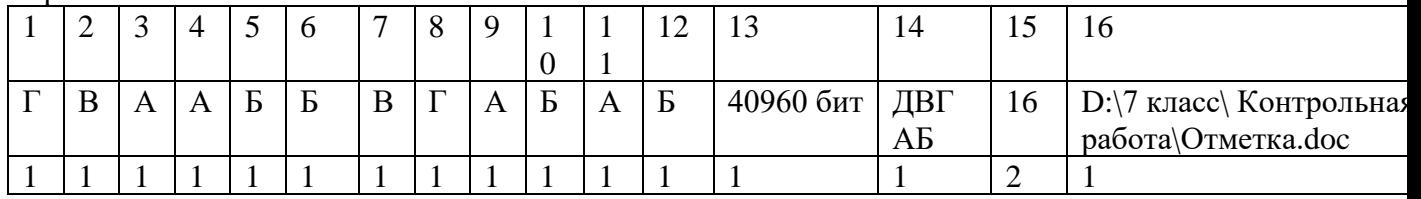

### Критерии оценки:

18-20 баллов – «5»

14 -17 баллов – «4»

10 -13 баллов -«3»

0-9 баллов – «2»

# **Информатика. 8 класс. Входная диагностика. Вариант 1.**

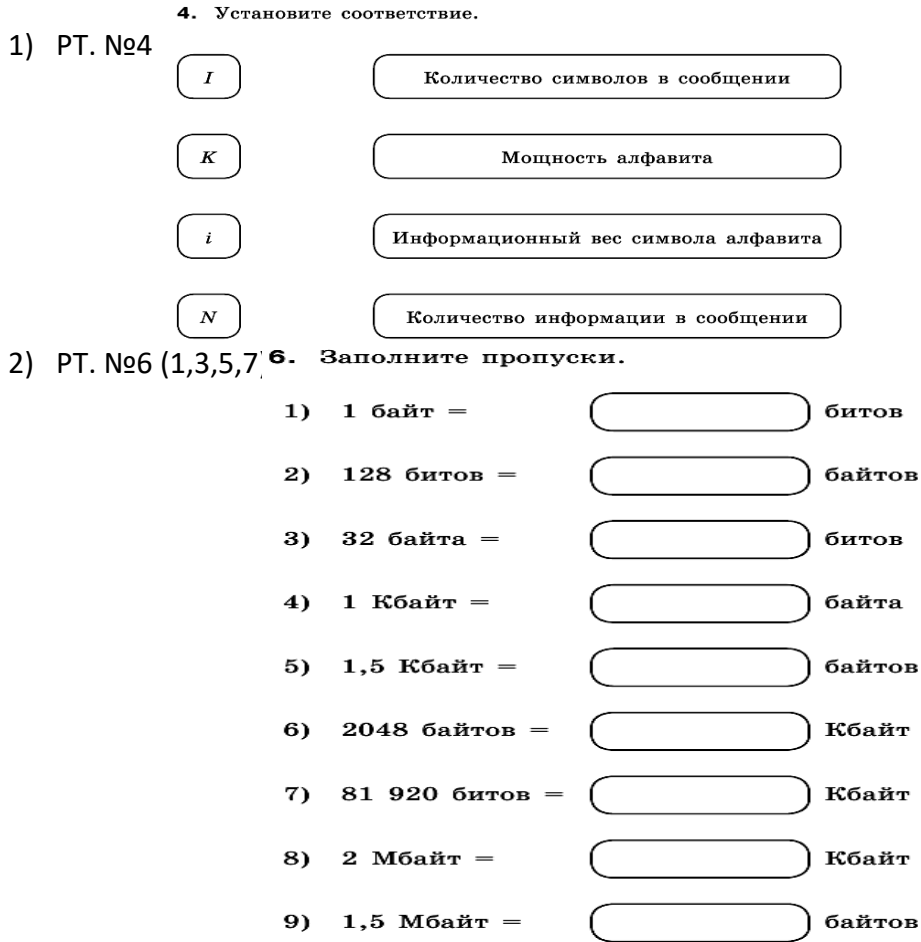

3) РТ. №5

5. Некоторый алфавит содержит 32 символа. Каков информационный вес символа этого алфавита? Какое количество информации несёт сообщение, состоящее из 140 символов этого алфавита?

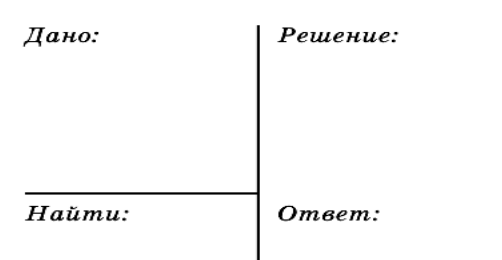

# **Информатика. 8 класс. Входная диагностика. Вариант 2.**

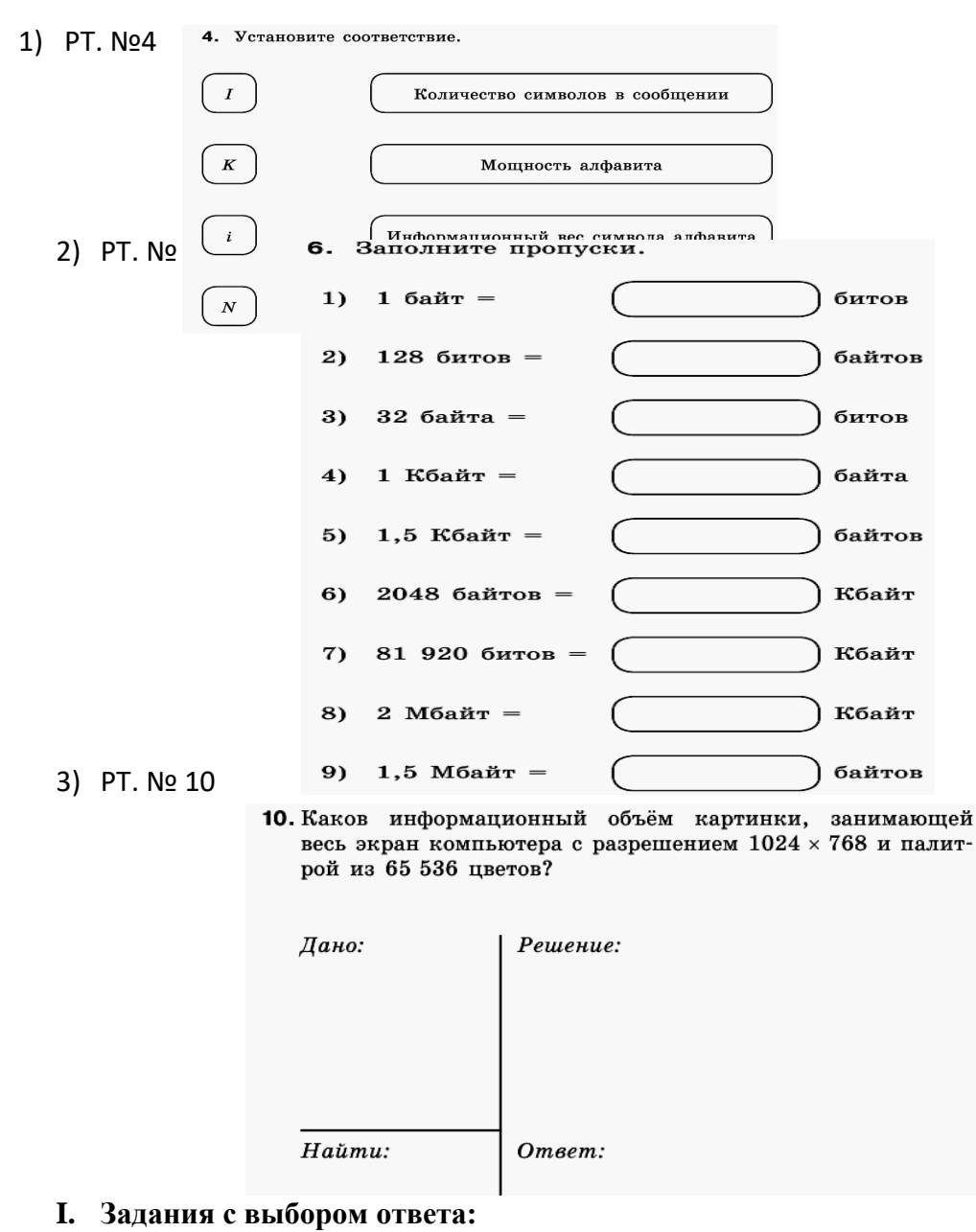

1. Определи значения переменных **a** и **b** после выполнения фрагмента алгоритма 1) 3, 12 2) 5,10 3) 2, 17 4) 10, 5

```
a := 6*12 + 3;b := (a \div 10) + 5;a := (b \mod 10) + 1;
```
2. Определи значения переменной **с** после выполнения фрагмента алгоритма 1) 72 2) 75 3) 70 4) 71

55 

- 3. Какое значение примет переменная у после выполнения фрагмента программы 1)  $26$  2)  $16$  3)  $27$  4)  $19$ 
	- $V = 0$ ;  $\bar{x}$ :=10; while  $x>0$  do begin  $X:=X-2$ ;  $V = Y + X$ end;
- 4. Какому логическому выражению соответствует таблица истинности

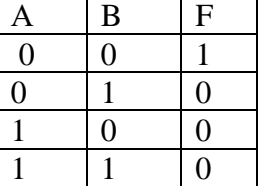

1)  $A & B$  $2)$  A v B  $(3)$   $\neg(A \& B)$  4)  $\neg A \& \neg B$ 

### II. Задания с записью решения:

- 5. Переведи десятичное число 13510 в двоичную и восьмеричную систему счисления.
- 6. Переведи двоичное число 1000012 в десятичную систему счисления.
- 7. Выполни действия в двоичной системе счисления

 $10110 + 111$ 1101 x 101

8. Реши задачу с помощью кругов Эйлера

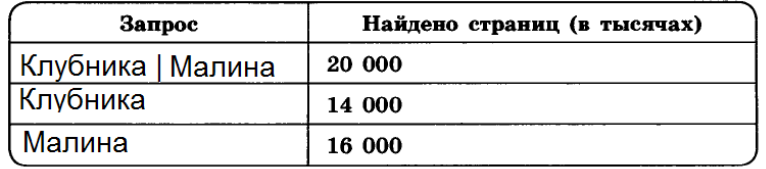

Сколько страниц (в тысячах) будет найдено по запросу Клубника & Малина

9. Построй таблицу истинности для логического выражения  $A \& B \vee \overline{A} \& B$ 

10. Преобразуй блок- схему в алгоритм на алгоритмическом языке или в программу на языке Паскаль.

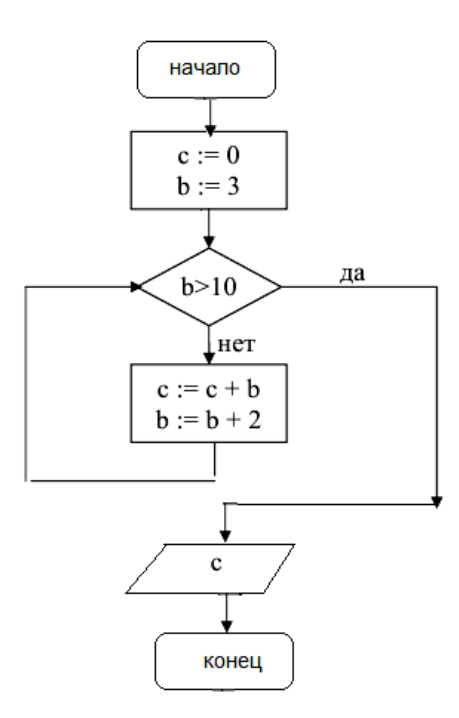

# **8 класс. ФГОС. Итоговая контрольная работа. Вариант 2.**

### **III.Задания с выбором ответа:**

- 4. Определи значения переменных a и b после выполнения фрагмента алгоритма 2) 9 2) 14 3) 15 4) 10
- $a := 42;$  $b := 14$  $a := a \text{ div } b;$  $b := a * b;$ 5. Определи значения переменной  $\mathbf{c}$  a  $:=$  b div a;<br>2) 15 2) -15 3) 25 4) -25 a  $:=$  15; 2) 15 2) -15 3) 25 4) -25  $b := 30$  $b := a * 2 - b / 2$ ; if  $a > b$  then  $c := 3 * b - a / 3$ else  $c := 3 * a - 4 * b;$
- 6. Какое значение примет переменная **y** после выполнения фрагмента программы 1) 1943 2) 1944 3) 1940 4) 1250  $x = 15$ 
	- while  $x>5$  do begin  $x:=x-3$ ;  $y:=y^*x$ end;
- 4. Какому логическому выражению соответствует таблица истинности

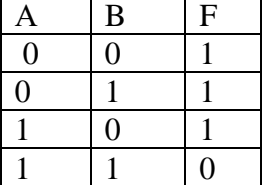

# 2)  $A & B$  2)  $A \vee B$  3)  $\neg(A & B)$  4)  $\neg A & \neg B$

### IV. Задания с записью решения:

- 5. Переведи десятичное число 23110 в двоичную и шестнадцатеричную систему счисления.
- 6. Переведи двоичное число 10011012 в десятичную систему счисления.
- 7. Выполни действия в двоичной системе счисления

 $11001 + 11111$ 11 x 1100

8. Реши задачу с помощью кругов Эйлера

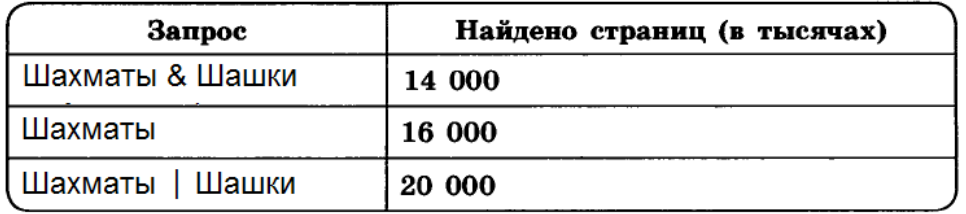

Сколько страниц (в тысячах) будет найдено по запросу Шашки?

9. Построй таблицу истинности для логического выражения

 $(A \vee B)$  &  $(\overline{A} \vee B)$ 

10. Преобразуй блок- схему в алгоритм на алгоритмическом языке или в программу на языке Паскаль.

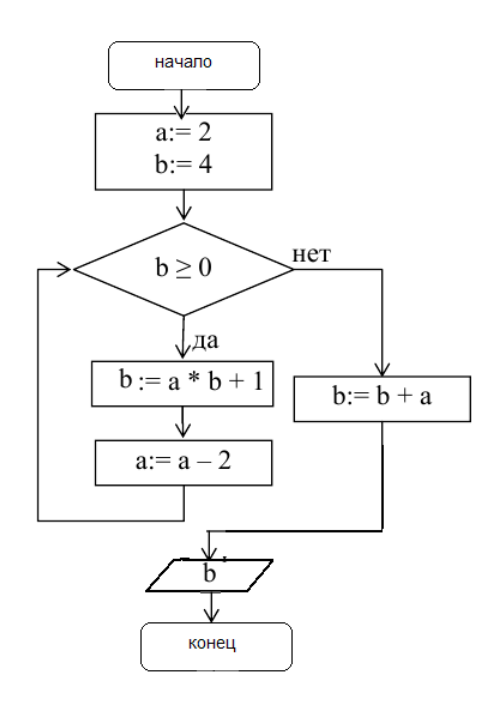

### Ответы к годовой работе 8 класс

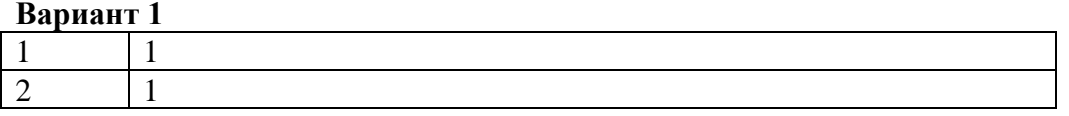

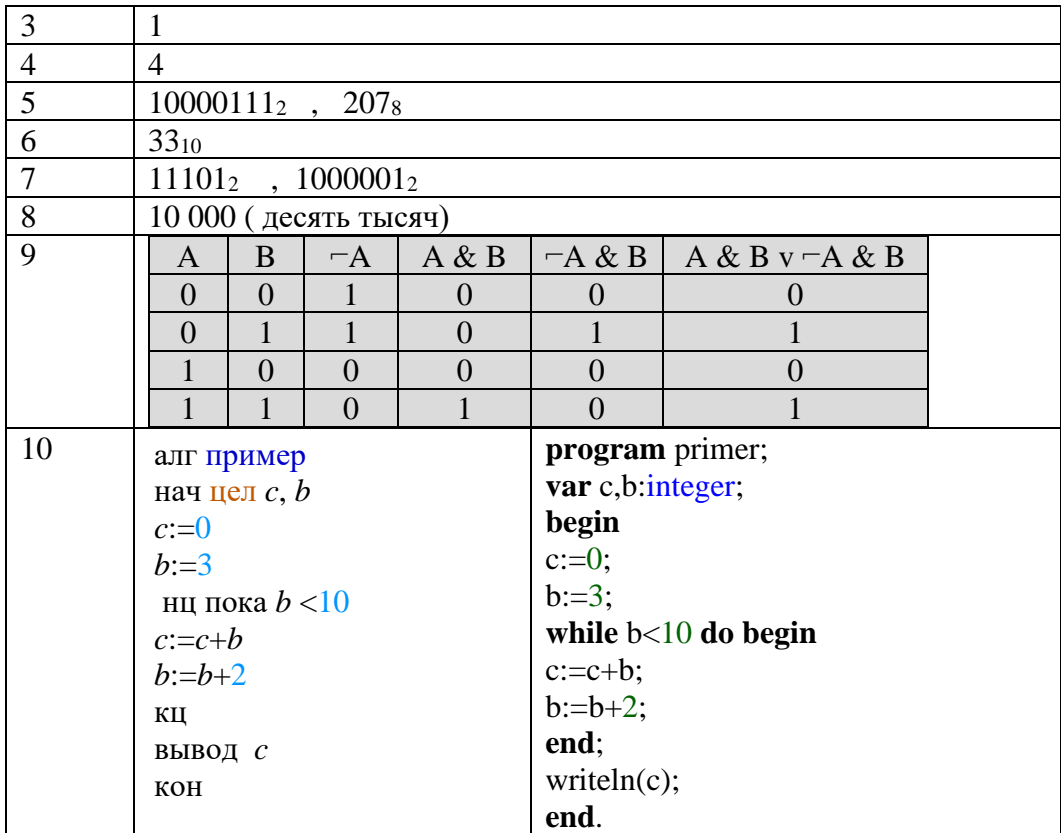

# Вариант 2

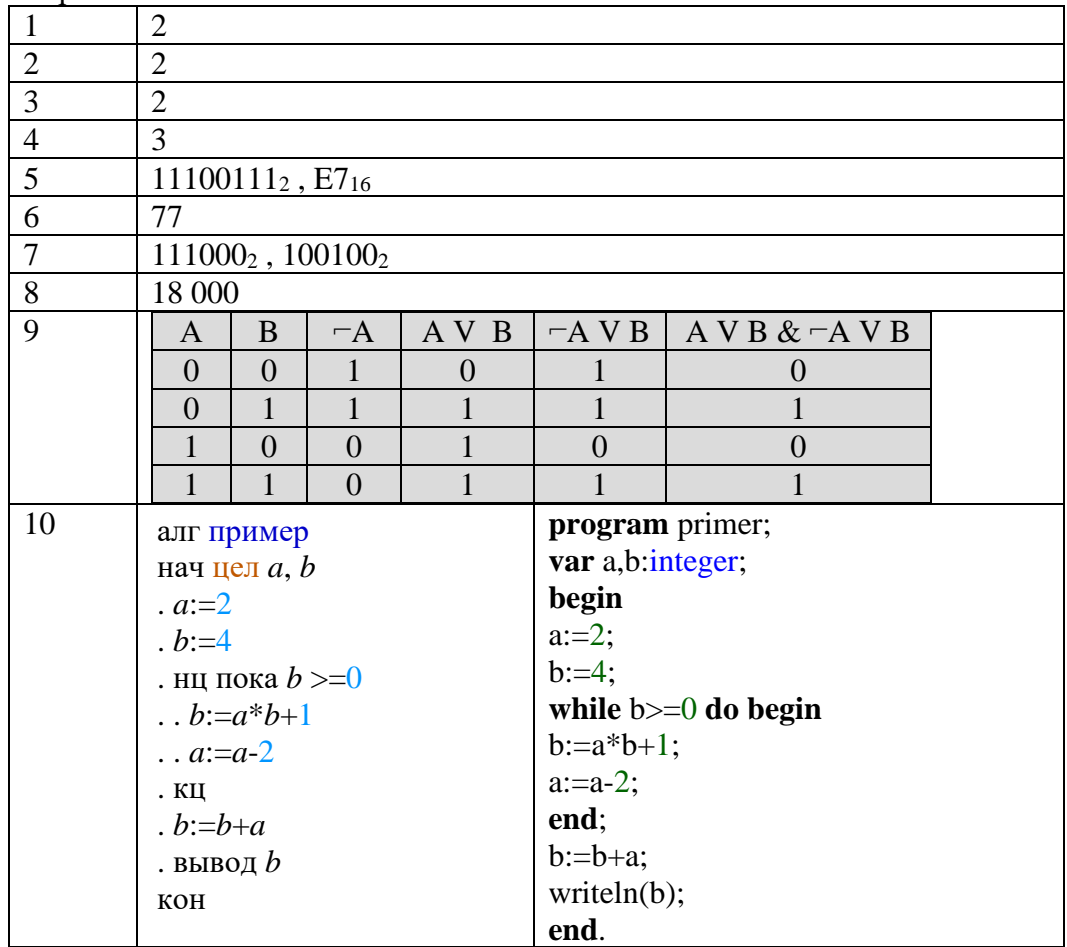

Критерии:  $1 - 3 - 24$ ,  $4 - 6 - 34$ ,  $7 - 8 - 44$ ,  $9 - 10 - 54$ 

### Ф.И.

### 1 вариант

- 1. Для какого из приведённых значений числа Х ложно высказывание: **НЕ**  $(X = 5)$  **ИЛИ**  $(X > 6)$ ?
- $1)4$
- $2) 5$
- $3)6$
- $4)7$

2. В алгоритме, записанном ниже, используются переменные а и b. Символ «: = » обозначает оператор присваивания, знаки «+», «-», «\*» и «/» - соответственно операции сложения, вычитания, умножения и деления. Правила выполнения операций и порядок действий соответствуют правилам арифметики. Определите значение переменной а после выполнения алгоритма:

 $a := 1$  $b := 2 + a$  $b := a + b$  $a := b/2 \times 2 \times a - 3$ 

В ответе укажите одно целое число - значение переменной а.

З. Переведите число 10101001 из двоичной системы счисления в десятичную систему счисления. В ответе напишите полученное число.

4. У исполнителя Квадратор две команды, которым присвоены номера:

#### 1. возведи в квадрат 2. прибавь 1

Первая из них возводит число на экране во вторую степень, вторая - прибавляет к числу 1.

Составьте алгоритм получения из числа 2 числа 37, содержащий не более 5 команд. В ответе запишите только номера команд.

(Например, 21122 - это алгоритм: прибавь, возведи в квадрат, возведи в квадрат, прибавь 1, прибавь 1, который преобразует число 1 в 18).

Если таких алгоритмов более одного, то запишите любой из них.

5. Некоторый алгоритм из одной цепочки символов получает новую цепочку следующим образом. Сначала вычисляется длина исходной цепочки символов; если она чётна, то удаляется последний символ цепочки, а если нечётна, то в начало цепочки добавляется символ Б. В полученной цепочке символов каждая буква заменяется буквой, следующей за ней в русском алфавите (A — на Б, Б — на В и т. д., а Я — на А). Получившаяся таким образом цепочка является результатом работы алгоритма.

Например, если исходной была цепочка НОГА, то результатом работы алгоритма будет цепочкаОПД, а если исходной была цепочка ТОН, то результатом работы алгоритма будет цепочка ВУПО.

Дана цепочка символов ПЛОТ. Какая цепочка символов получится, если к данной цепочке применить описанный алгоритм дважды (т. е. применить алгоритм к данной цепочке, а затем к результату вновь применить алгоритм)? Русский алфавит: АБВГДЕЁЖЗИЙКЛМ-НОПРСТУФХЦЧШЩЪЫЬЭЮЯ.

#### 2 вариант

1. Для какого из приведённых значений числа  $X$  ложно высказывание: **НЕ**  $(X < 7)$  **ИЛИ**  $(X < 6)$ ?

 $1)4$ 

Ф.И.

- $2) 5$
- $3)6$
- $4)7$

2. В программе «:=» обозначает оператор присваивания, знаки «+», «-», «\*» и «/» — соответственно операции сложения, вычитания, умножения и деления. Правила выполнения операций и порядок действий соответствуют правилам арифметики. Определите значение переменной а после выполнения алгоритма:

### $a := 6$  $b := 1$  $b := a/2 * b$  $a := 2*a + 3*b$

В ответе укажите одно целое число - значение переменной а.

3. Переведите число 305 из десятичной системы счисления в двоичную систему счисления. Сколько единиц содержит полученное число? В ответе укажите одно число - количество единиц.

4. У исполнителя Программист две команды, которым присвоены номера:

#### 1. вычти 1

#### 2. умножь на 4

Первая из них уменьшает число на экране на 1, вторая - увеличивает число в 4 раза. Составьте алгоритм получения из числа 1 числа 44, содержащий не более 5 команд. В ответе запишите только номера команд. (Например, 22112 - это алгоритм: умножь на 4 умножь на 4 вычти 1 вычти 1 умножь на 4, который преобразует число 1 в 56.) Если таких алгоритмов более одного, то запишите любой из них.

5. Некоторый алгоритм из одной цепочки символов получает новую цепочку следующим образом. Сначала вычисляется длина исходной цепочки символов; если она чётна, то в начало цепочки символов добавляется символ А, а если нечётна, то последний символ цепочки удаляется. В полученной цепочке символов каждая буква заменяется буквой, следующей за ней в русском алфавите (A — на Б, Б — на В и т. д., а Я — на A). Получившаяся таким образом цепочка является результатом работы алгоритма.

Например, если исходной была цепочка СОН, то результатом работы алгоритма будет цепочкаТП, а если исходной была цепочка УМ, то результатом работы алгоритма будет цепочка БФН.

Дана цепочка символов ЛУВР. Какая цепочка символов получится, если к данной цепочке применить описанный алгоритм дважды (т. е. применить алгоритм к данной цепочке, а затем к результату вновь применить алгоритм)? Русский алфавит: АБВГДЕЁЖЗИЙКЛМ-НОПРСТУФХЦЧШШЪЫЬЭЮЯ.

# Итоговая контрольная работа по информатике 9 класс Вариант 1

 $\mathbf{1}$ Статья, набранная на компьютере, содержит 12 страниц, на каждой странице 32 строки, в каждой строке 48 символов. В одном из представлений Unicode каждый символ кодируется 16 битами. Определите информационный объём статьи в этом варианте представления Unicode.

2 Переведите число в двоичную систему счисления 612?

3. Произошло событие: лиса взяла след зайца. Тогда истинно утверждение:

- 1) орган, воспринимающий информационный сигнал кожа
- 2) орган, воспринимающий информационный сигнал -глаз
- 3) орган, воспринимающий информационный сигнал -нос
- 4) орган, воспринимающий информационный сигнал ухо
- 13. Доступ к файлу ftp.net, находящемуся на сервере txt.org, осуществляется по

протоколу http. В таблице фрагменты адреса файла закодированы буквами от А до Ж. Запишите последовательность этих букв, кодирующую адрес указанного файла в сети  $M_{\rm UTOMIIO}$ 

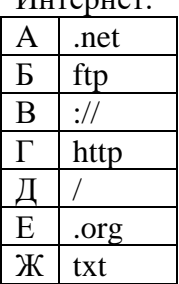

 $\overline{\mathbf{4}}$ 

| 5 | Укажите правильный адрес электронной почты.

- 1) moymail@rambler.ru
- 2) Comp.os@manager
- 3) Znanie.info.news
- 4) www.2002.km.ru

 $\boxed{7}$ Таня забыла пароль для запуска компьютера, но помнила алгоритм его получения из символов «КВМАМ9КВК» в строке подсказки. Если все последовательности символов «МАМ» заменить на «RP», а «КВК» - на «1212», а из получившейся строки удалить 3 последних символа, то полученная последовательность будет паролем. Назовите пароль.

 $\bf{8}$ Скорость передачи данных через ADSL-соединение равна 1024000 бит/сек. Передача данных через это соединение составила 5 секунд. Определите размер файла в килобайтах. В ответе укажите одно число.

9. В цветовой модели RGB для кодирования одного пикселя используется 3 байта. Фотографию размером 2048х1536 пикселей сохранили в виде несжатого файла с использованием RGB - кодирования. Определите размер получившегося файла.

| 10 | В алгоритме, записанном ниже, используются целочисленные переменные **a, b, c**, a также следующие операции:

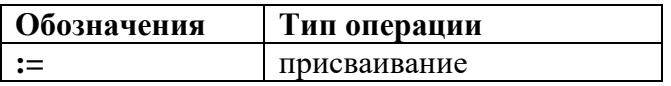

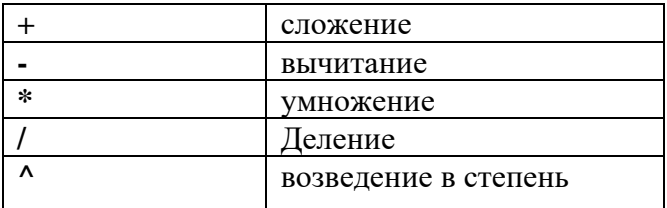

Определите значение переменной с после использования данного алгоритма:

 $a = 30$ :  $b := a-a/5$ :  $c:= a*2-b*2;$  $b := (c/2)^{2}$ .  $c:= 2 * b - a;$ 

Порядок действий соответствует правилам арифметики.

В ответе укажите одно число - значение переменной с

11 | У исполнителя Счетчик две команды, которым присвоены номера:

- 1. УМНОЖЬ НА ДВА
- 2. вычти пять

Первая команда удваивает число на экране, вторая – уменьшает его на 5.

Запишите порядок команд в алгоритме получения из числа 7 числа 31, содержащем не более 5 команд. (Например, получить из числа 11 число 40 можно по алгоритму:

Прибавь 3. Прибавь 3. Умножь на 2. Прибавь 3. Прибавь 3.

Ответом задачи будет порядок команд - 11211.)

# 12. Информационные потребности человека связаны (выберите наиболее правильный otbet)

1) обеспечением жизнедеятельности, безопасности, продолжения рода, профессиональной и общественной деятельности.

2) выполнением профессиональной деятельности

3) добычей еды, крова, и одежды для себя и своей семьи

4) обеспечением собственной и государственной безопасности, продолжением рода,

профессиональной и общественной деятельности

# Итоговая контрольная работа по информатике 9 класс Вариант 2

- Статья, набранная на компьютере, содержит 16 страниц, на каждой странице 38 строк,  $\mathbf{1}$ в каждой строке 48 символов. В одном из представлений Unicode каждый символ кодируется 2 байтами. Определите информационный объём статьи в этом варианте представления Unicode.
- $2<sup>1</sup>$ Переведите число в двоичную систему счисления 651?

#### $3<sup>1</sup>$ Произошло событие: повар принял решение подсолить борщ. Тогда истинно решение:

- 1) Орган, воспринимающий информационный сигнал кожа
- 2) Орган, воспринимающий информационный сигнал язык
- 3) Орган, воспринимающий информационный сигнал нос
- 4) Орган, воспринимающий информационный сигнал глаз

 $\vert$  4  $\vert$ Доступ к файлу www.txt, находящемуся на сервере ftp.net, осуществляется по протоколу http. В таблице фрагменты адреса файла закодированы буквами от А до Ж. Запишите последовательность этих букв, кодирующую адрес указанного файла.

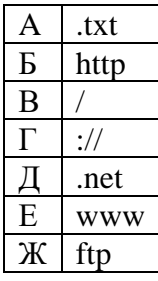

 $5<sup>1</sup>$ 

 $|7|$ 

Укажите правильный адрес электронной почты.

- 1) moymail@rambler.ru
- 2) Comp.os@manager
- 3) Znanie.info.news
- 4) www.2002.km.ru

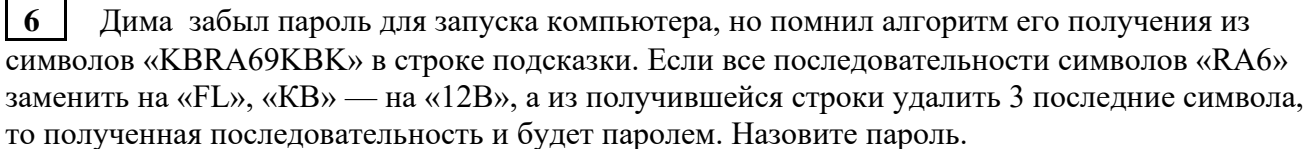

# Специальное программное обеспечение ПК делится на виды:

- 1) Инструментальное (среда программирования) и сервисное (архиваторы и антивирусная программа)
- 2) Драйверы и утилиты, операционные системы и операционные оболочки
- 3) Редакторы, системы искусственного интеллекта, ИПС, СУБД, АСУ

4) Обучающие программы, прикладные программы, программы пользователей и игровые программы

8 | В алгоритме, записанном ниже, используются целочисленные переменные  $a, b, c, a$  также следующие операции:

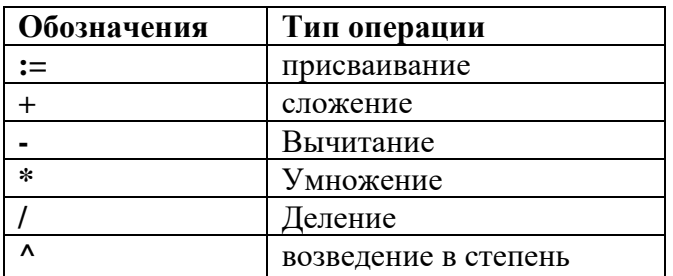

Определите значение переменной **b** после использования данного алгоритма:

 $a = 15$ :  $b := (a/3)^* a;$  $a=a-10$ ;  $c:= a+b;$  $b:= c/(2*a);$ 

Порядок действий соответствует правилам арифметики.

В ответе укажите одно число - значение переменной **b**.

9 В одном из представлений кодировки Unikode на каждый символ отводится два байта. Определите информационный объем слова из двадцати четырех символов в этой кодировке.

**10** У исполнителя Счетчик две команды, которым присвоены номера:

- 1. вычти три
- 2. умножь на два

Первая команда уменьшает число на экране на 3, вторая – удваивает его.

Запишите порядок команд в алгоритме получения из числа 15 числа 42, содержащем не более 5 команд. (Например, получить из числа 11 число 17 можно по алгоритму:

Вычти 3. Вычти 3. Умножь на 2. Умножь на 2. Вычти 3.

Ответом задачи будет порядок команд - 11221.)

Если таких алгоритмов больше одного, запишите любой из них.

 $\vert$  11 Скорость передачи данных через ADSL-соединение равна 256000 бит/сек. Передача данных через это соединение составила 8 секунд. Определите размер файла в килобайтах. В ответе укажите одно число.

[11] Cropocre neparasu musulm veges ADSL-conjuncation passa 256000 den den Hepetam XGIII> Comamorola - KONTENT KOLODER BLACBOORN RORODS 63 Dick J